$13:22:21$ 

# **Introdução à Informática**

# **com Software Livre**

#### 13:22:22 **Montagem da Sala de Informática**

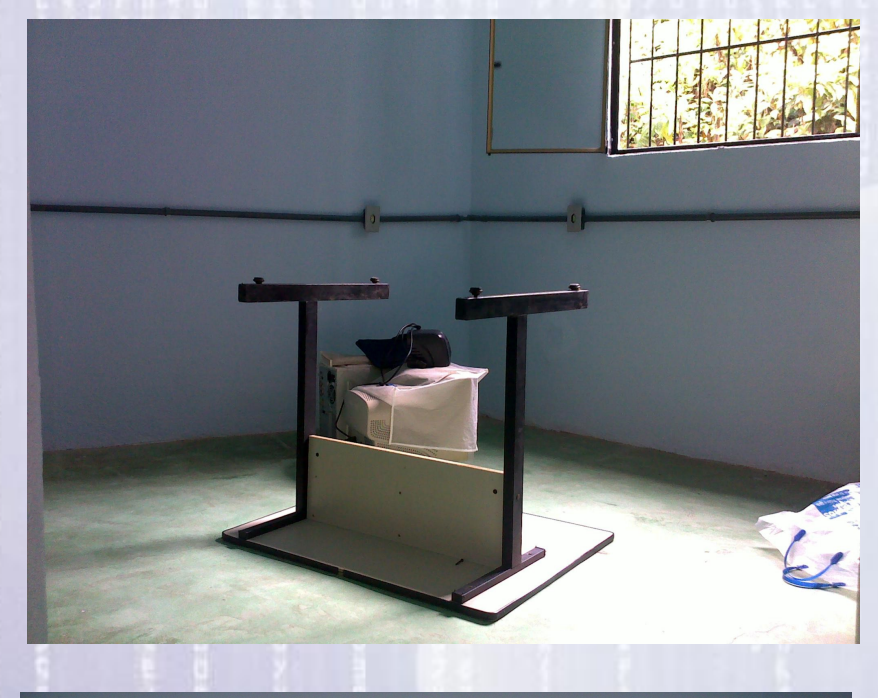

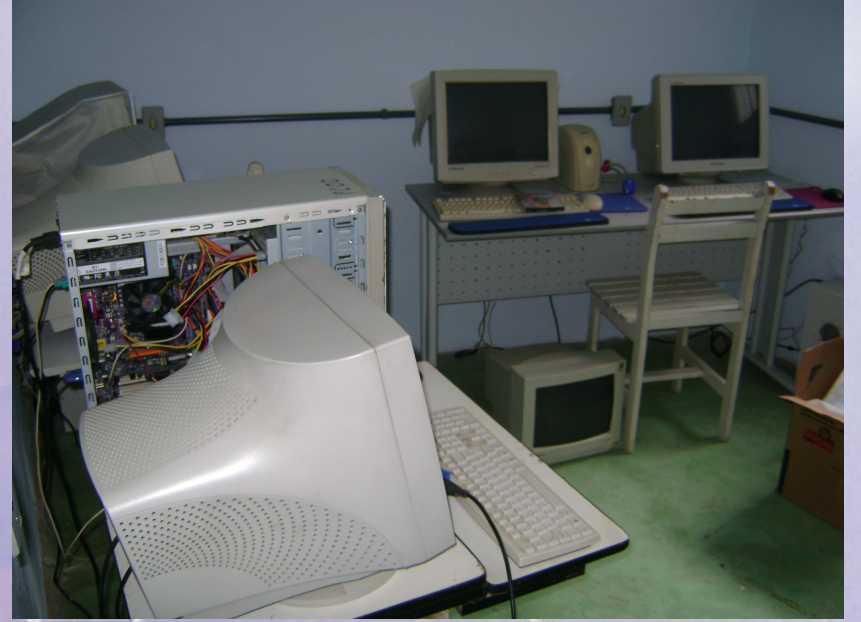

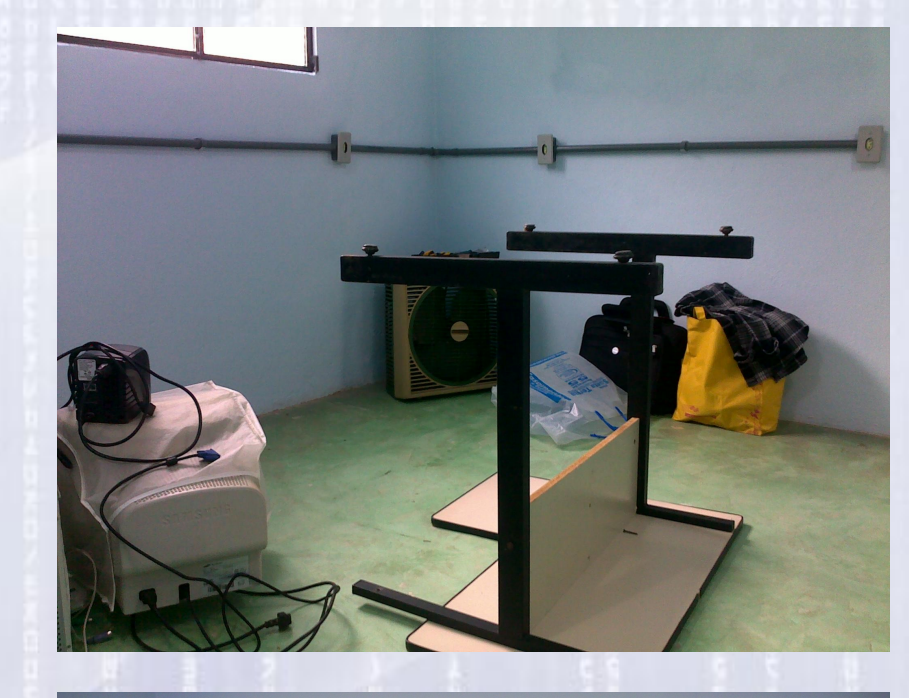

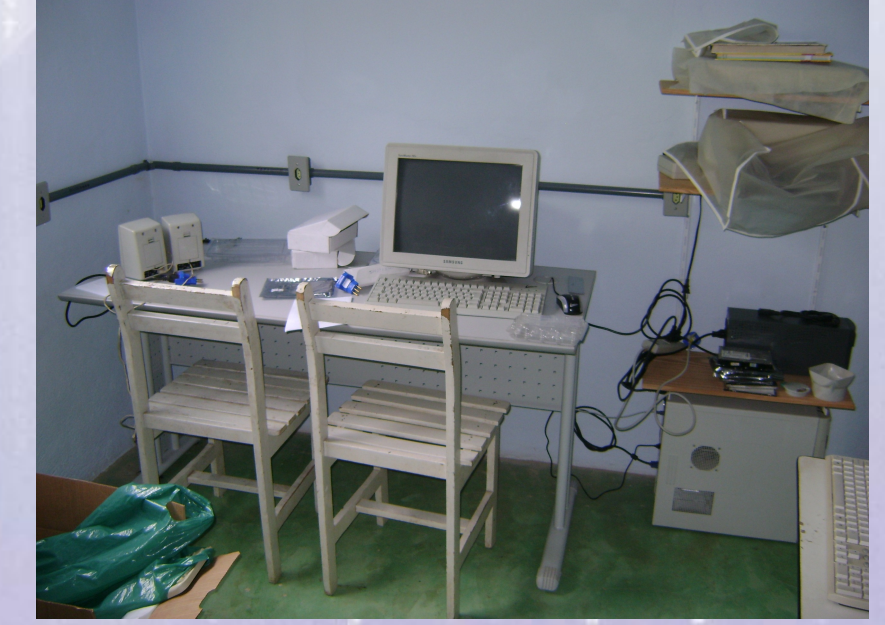

#### 13:22:22 **Montagem da Sala de Informática**

Critérios na montagem

1- Reaproveitamento de Computadores e periféricos usados (doações)

2- Uso de Software Livre (Ex: Linux)

# 13:22:22 **Destino mais frequente para os computadores usados!**

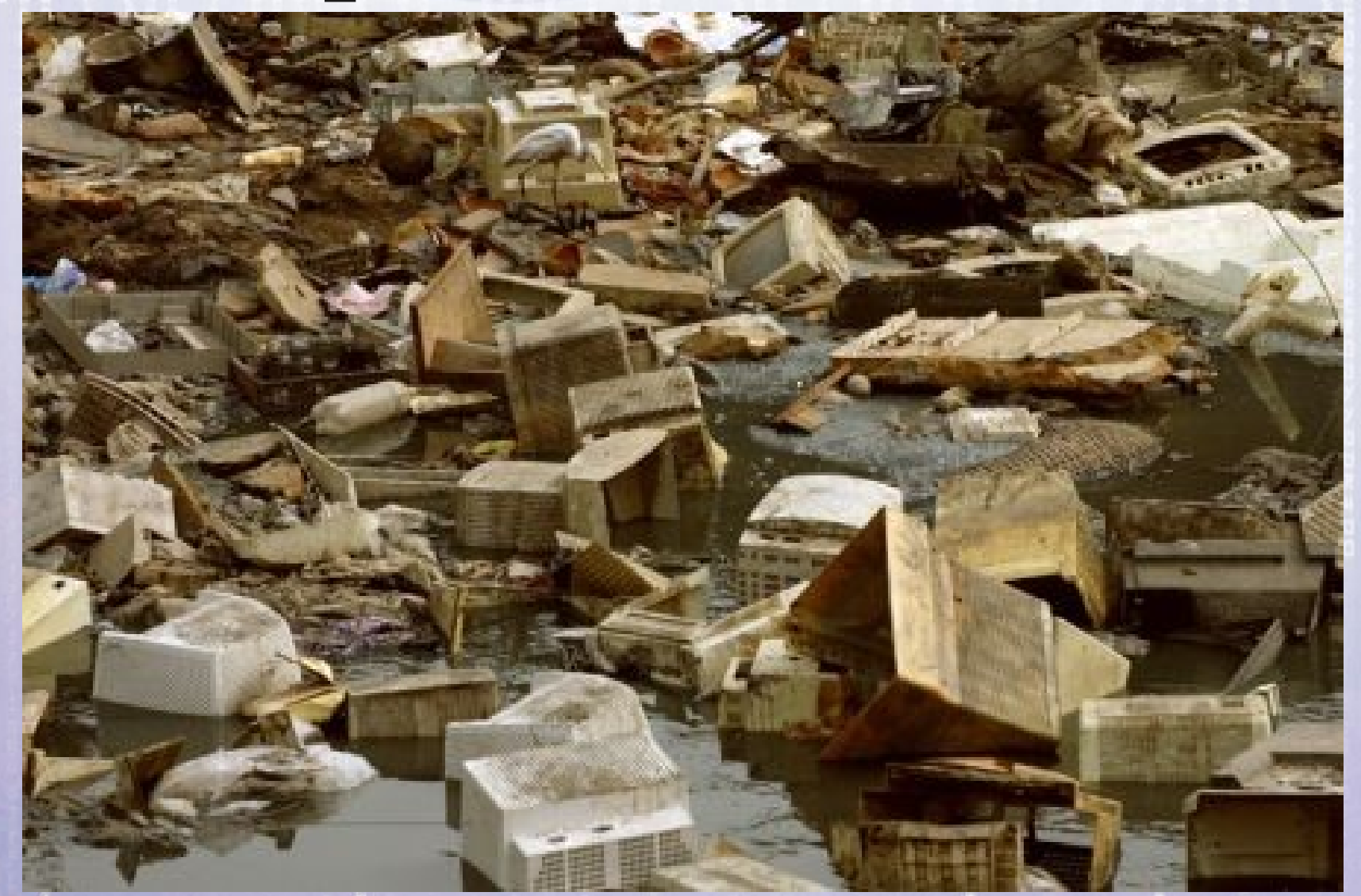

# **Alguns Números!**

13:22:22

60 milhões de computadores estão em uso no Brasil. Em 2012, serão 100 milhões, ~um computador para cada duas pessoas. (população de 194 milhões de habitantes (julho 2012).

50 milhões de toneladas de lixo tecnológico são produzidas por ano em todo o mundo.

Somente 10% (5 milhões de toneladas) dessa quantidade é reciclada ou reaproveitada, sendo que no Brasil cai para 1% (500 mil toneladas .

# Brasil é o campeão do lixo eletrônico entre emergentes

O Brasil é também o país emergente que mais toneladas de geladeiras abandona a cada ano, por pessoa

22 de fevereiro de 2010 | 13h 49

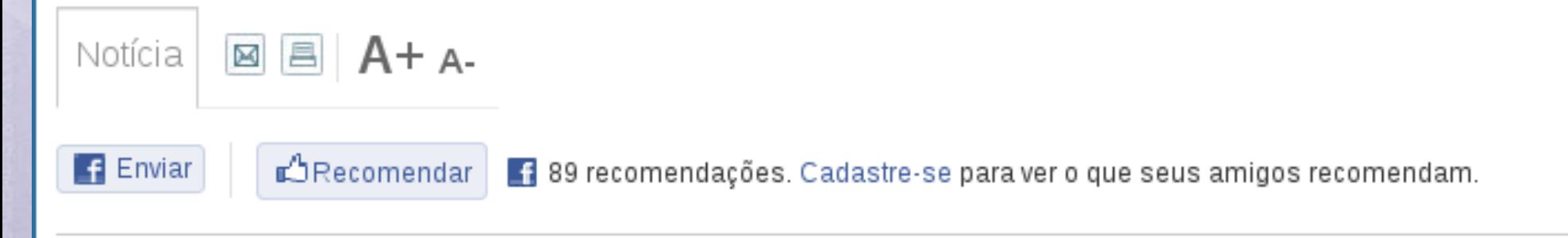

Jamil Chade, de O Estado de S. Paulo

O Brasil é o mercado emergente que gera o maior volume de lixo eletrônico per capita a cada ano. O alerta é da ONU, que nesta segunda-feira, 22, lançou seu primeiro relatório sobre o tema e advertiu que o Brasil não tem nem estratégia para lidar com o fenômeno, e o tema sequer é prioridade para a indústria.

Fonte: www.estadao.com.br/noticias/vidae,brasil-e-o-campeaodo-lixo-eletronico-entre-emergentes,514495,0.htm

#### 13:22:22 **Informática e Computador O que é Informática?**

# **Informática e Computador**

13:22:22

# **O que é Informática?**

Ramo do conhecimento dedicado ao tratamento da informação mediante o uso de computadores e demais dispositivos de processamento de dados

# **Informática e Computador**

13:22:22

# **O que é Informática?**

Ramo do conhecimento dedicado ao tratamento da informação mediante o uso de computadores e demais dispositivos de processamento de dados

## **O que é um Computador?**

# **Informática e Computador**

13:22:22

# **O que é Informática?**

Ramo do conhecimento dedicado ao tratamento da informação mediante o uso de computadores e demais dispositivos de processamento de dados

## **O que é um Computador?**

(Do Latim computatore) - Aquele que faz cômputos, que calcula.

Dispositivo eletrônico que pode realizar operações aritméticas e lógicas.

#### 13:22:22 **Computador - Uma Viagem no Tempo**

"Estude o passado, se quiseres decifrar o futuro." (Confúcio)

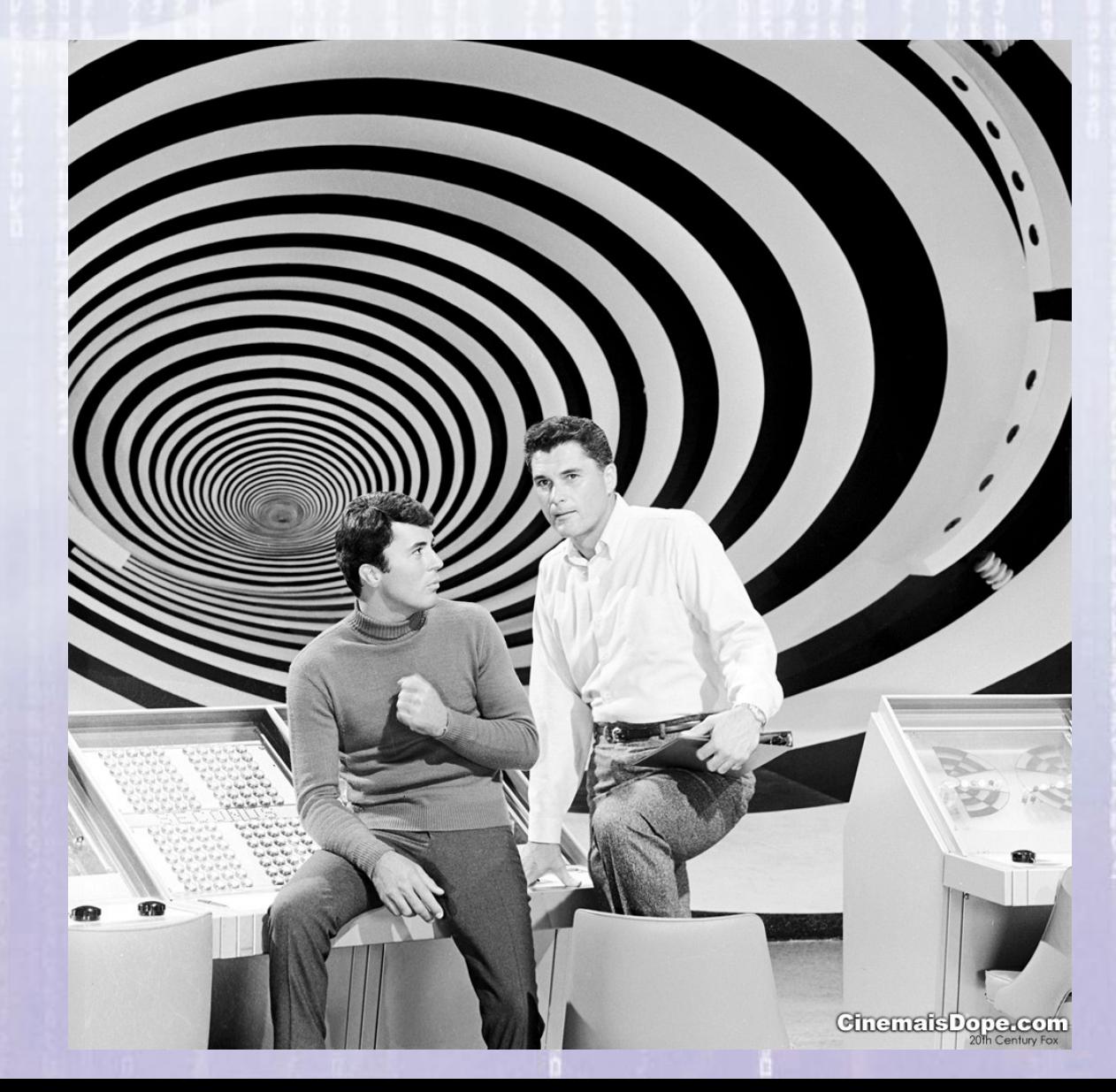

# 13:22:22 **Charles Babbage** (**1792-1871**) **Computador - Uma Viagem no Tempo**

Babbage é considerado o "Pai do Computador" com o seu projeto de um "Calculador Analítico", muito próximo da concepção do computador atual.

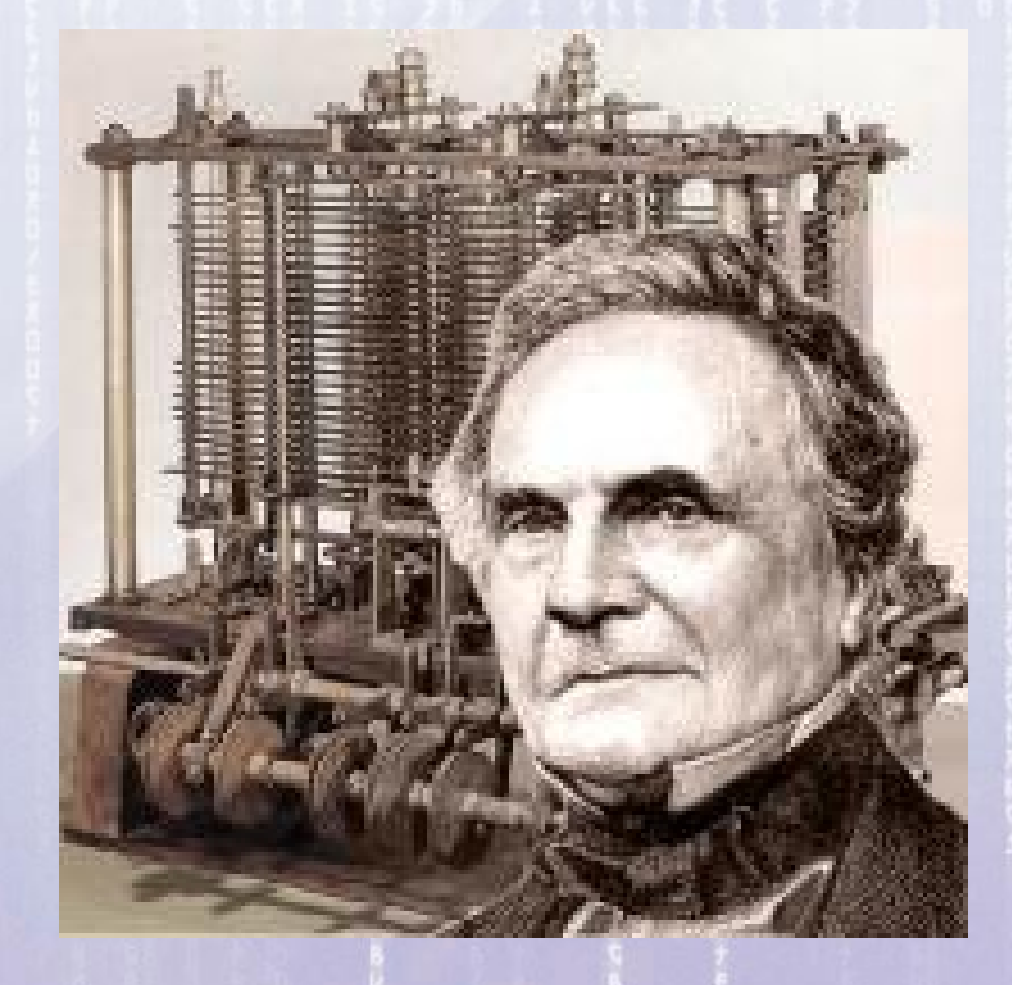

## 13:22:22 **Ada Lovelace (1815-1852) Computador - Uma Viagem no Tempo**

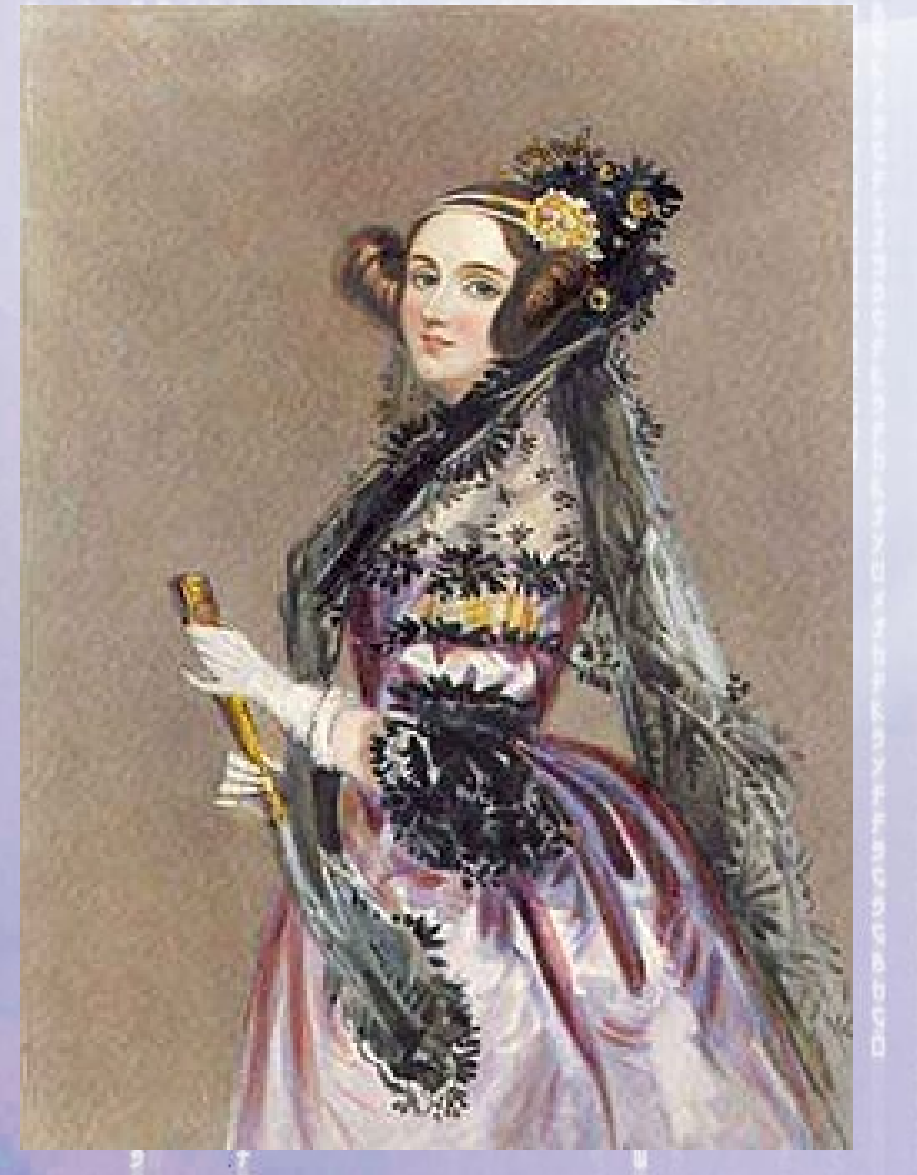

Filha do poeta Lord Byron, era entusiasmada pela matemática e tornou-se a primeira programadora, escrevendo séries de instruções para o "Calculador Analítico" de Babbage. Inventou o conceito de subrotina, usado até hoje.

## 13:22:22 **George Boole (1815-1864) Computador - Uma Viagem no Tempo**

Matemático inglês que aplicou o conceito dos operadores lógicos "E"(AND ), "OU"(OR) e "NÃO"(NOT) a números binários e o desenvolvimento da Álgebra Booleana, base teórica sobre a qual operam os circuitos dos modernos computadores digitais.

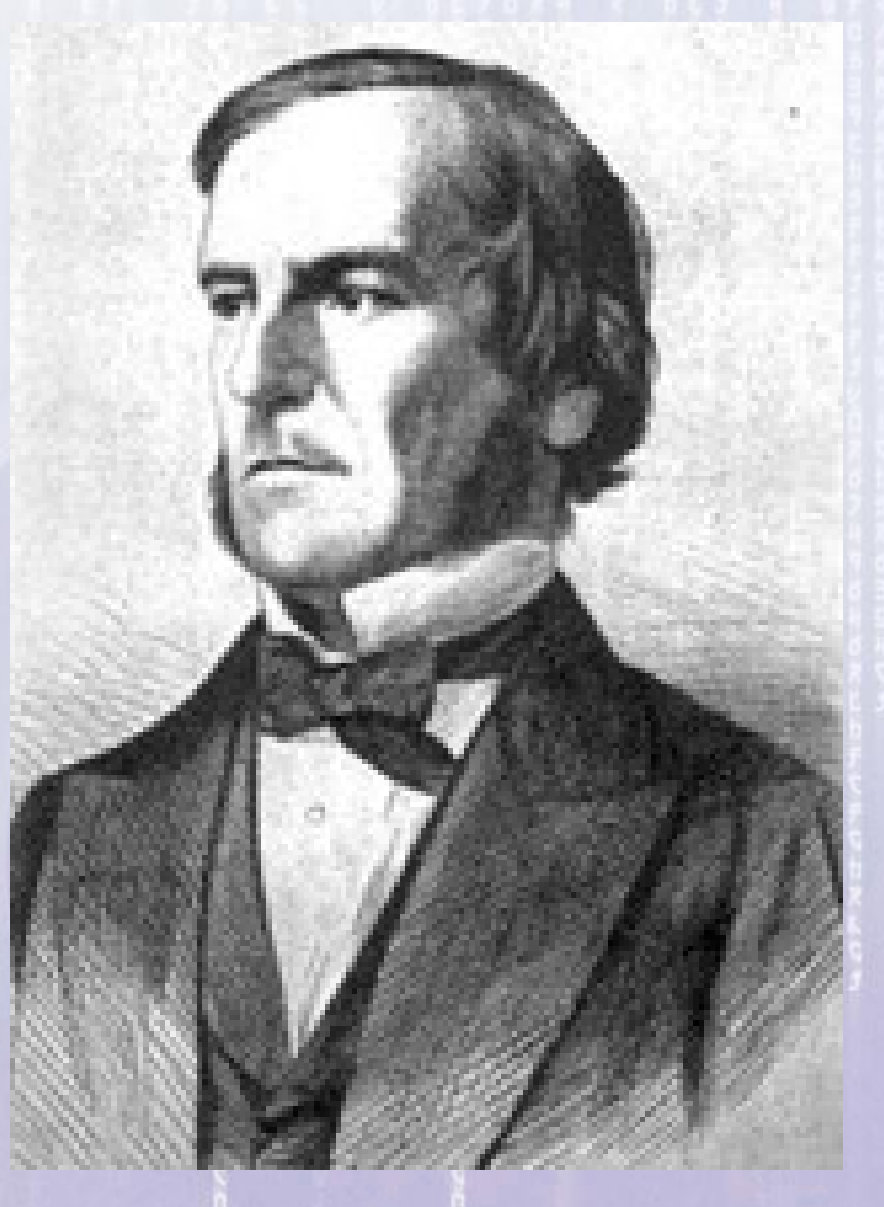

13:22:22 **Herman Hollerith (1860-1929)** Estatístico americano (o Pai do Processamento de Dados) que entrou para a história do computador com o desenvolvimento de uma máquina capaz de organizar e tabular cartões perfurados com dados do censo (**1880**). **Computador - Uma Viagem no Tempo**

Esta inovação permitiu reduzir o tempo de processamento dos dados do censo de 7 para 2 anos e meio!

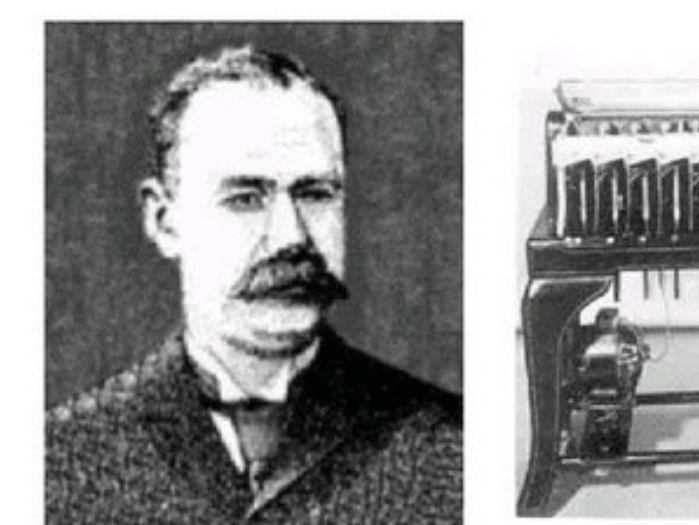

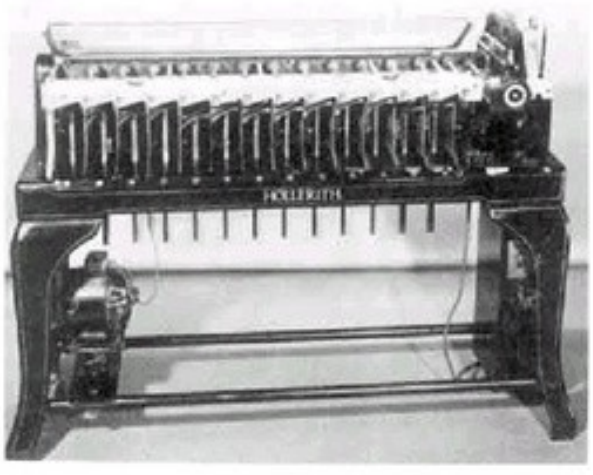

#### 13:22:23 **Konrad Zuse (1910-1995) Computador - Uma Viagem no Tempo**

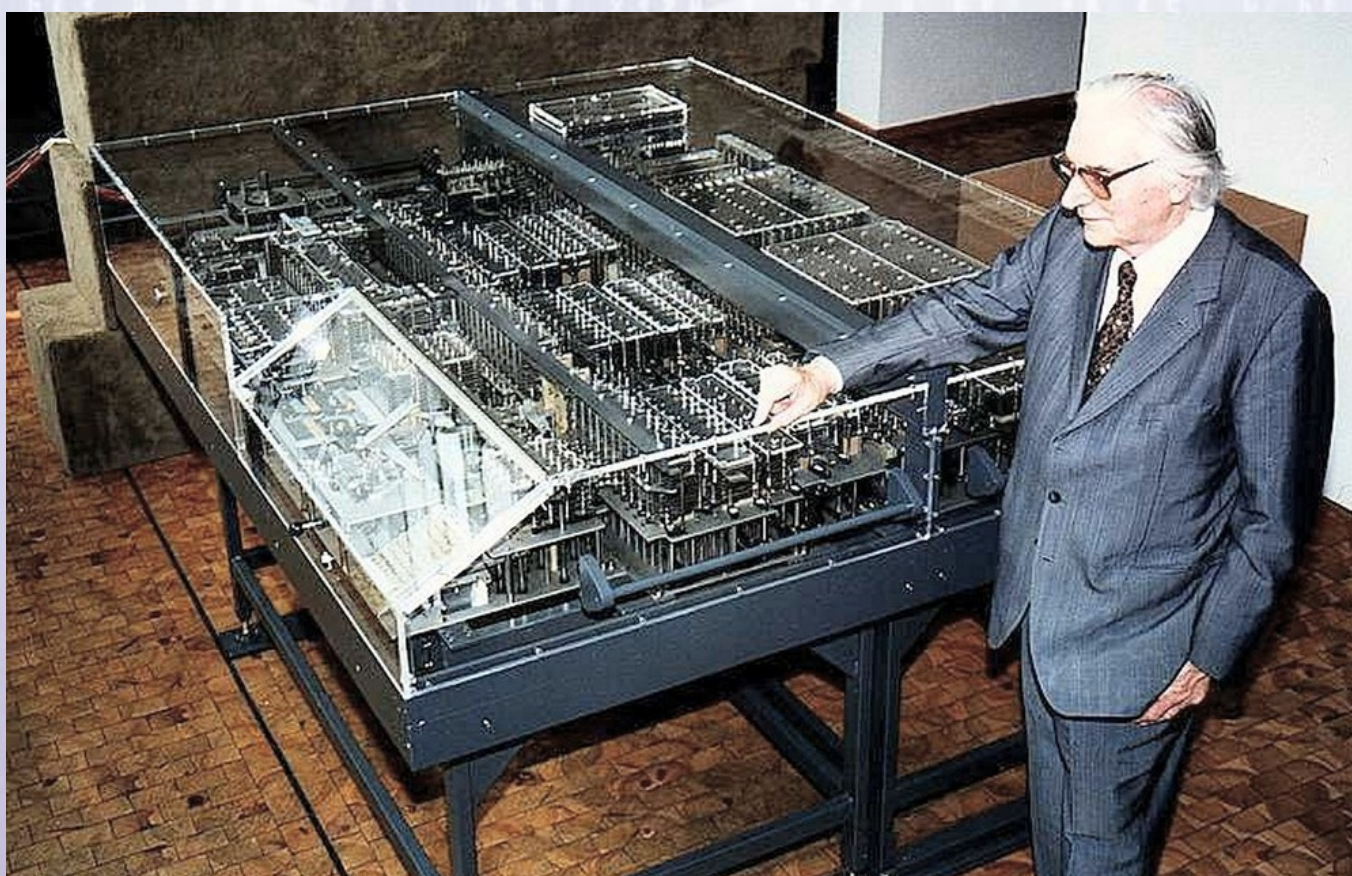

Em **1936**, o alemão Konrad Zuse construiu o primeiro computador eletromecânico com o uso de relês, chamado **Z-1**.

# 13:22:23 **John Presper Eckert (1919-1995) e John Mauchly (1907-1980) Computador - Uma Viagem no Tempo**

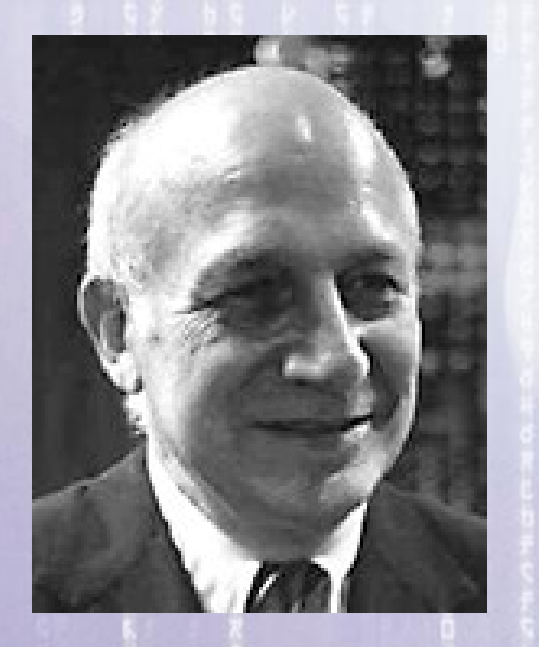

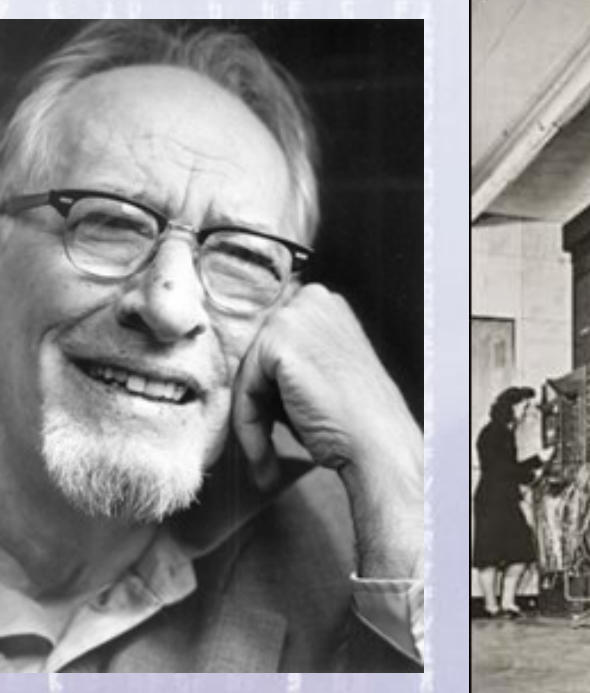

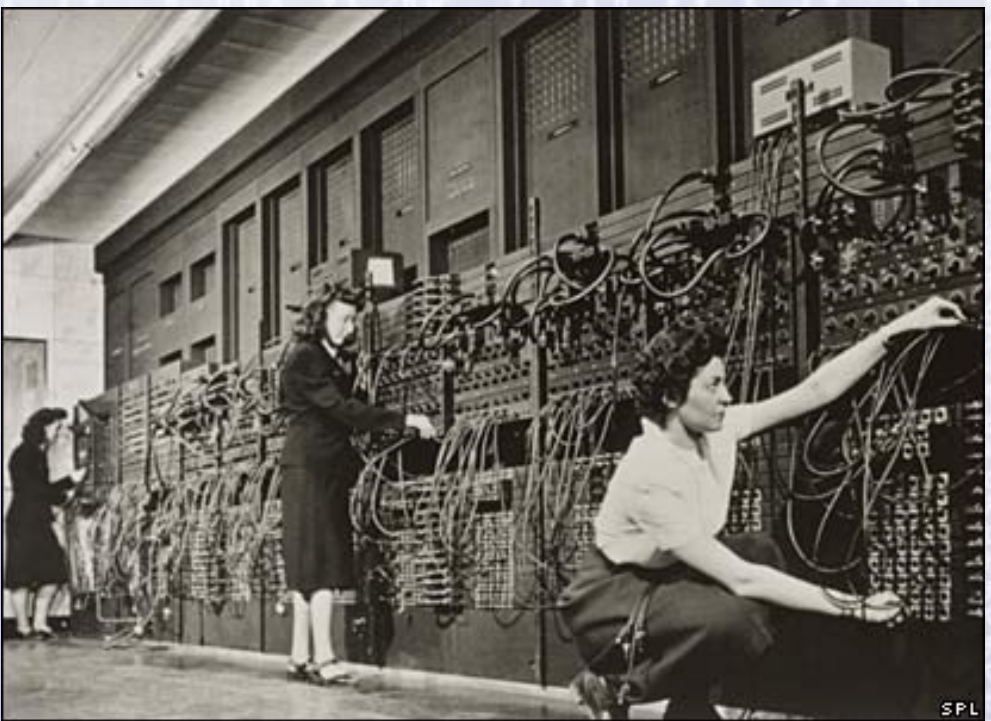

Projetaram o **ENIAC**: Eletronic Numeric Integrator And Calculator, que ficou pronto em **1946**. Com 18.000 válvulas, o ENIAC conseguia fazer 500 multiplicações por segundo.

#### 13:22:23 **John von Neumann (1903-1957) Computador - Uma Viagem no Tempo**

#### Matemático húngaro que formalizou o projeto lógico de um computador. Unidade Central de Processamento

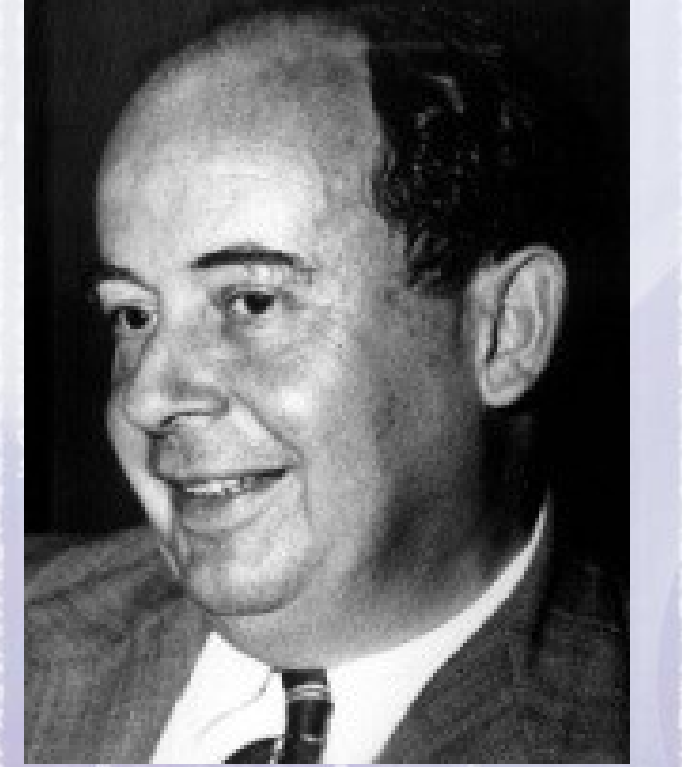

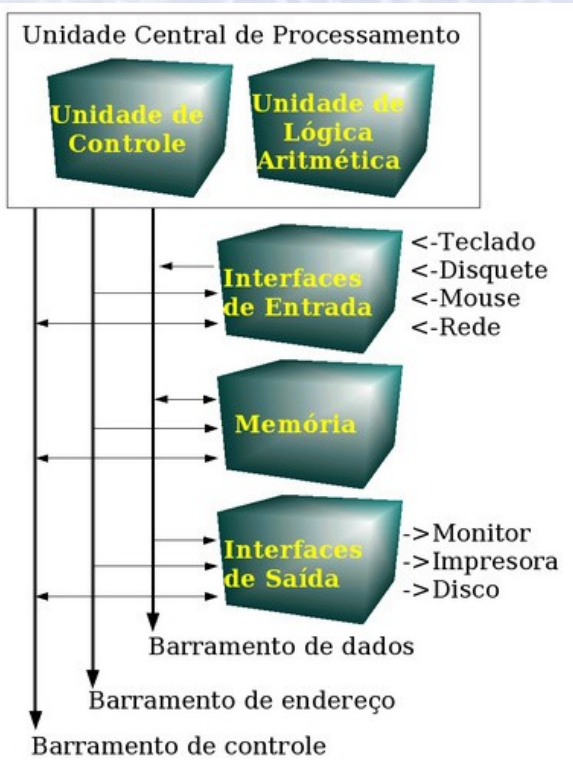

A maioria dos computadores de hoje em dia segue ainda o modelo proposto por von Neumann.

#### 13:22:23 **John Bardeen (1908-1991) Walter H. Brattain (1902-1987) William Shockley (1910-1989) Computador - Uma Viagem no Tempo**

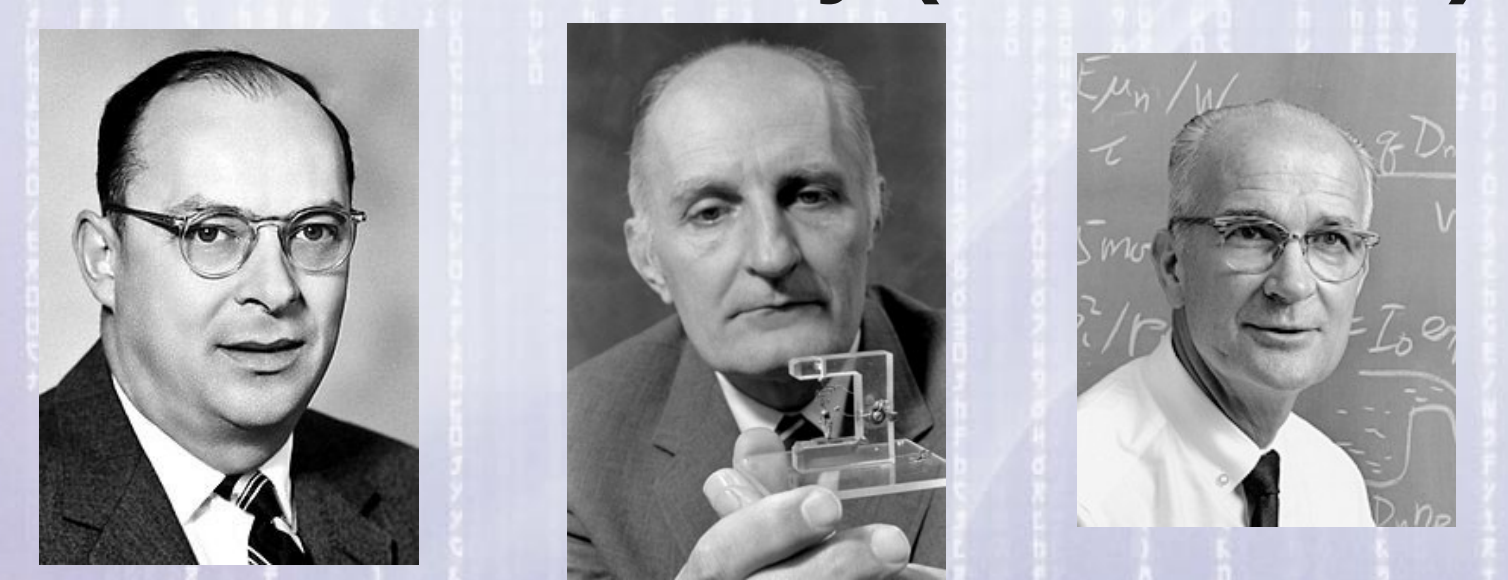

Descobriram o efeito *transistor* e montaram o primeiro dispositivo em dezembro de **1947**. Os transistores substituiram as válvulas, sendo menores, mais rápidos e mais duradouros, além de não esquentarem tanto nem consumirem tanta energia. Surgiram assim os primeiros **computadores transistorizados**.

#### 13:22:23 **Das válvulas aos circuitos integrados Computador - Uma Viagem no Tempo**

1941

1997

1948

1955

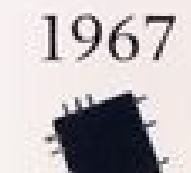

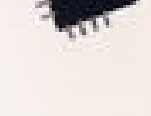

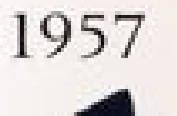

#### 13:22:23 **Computador - Uma Viagem no Tempo**

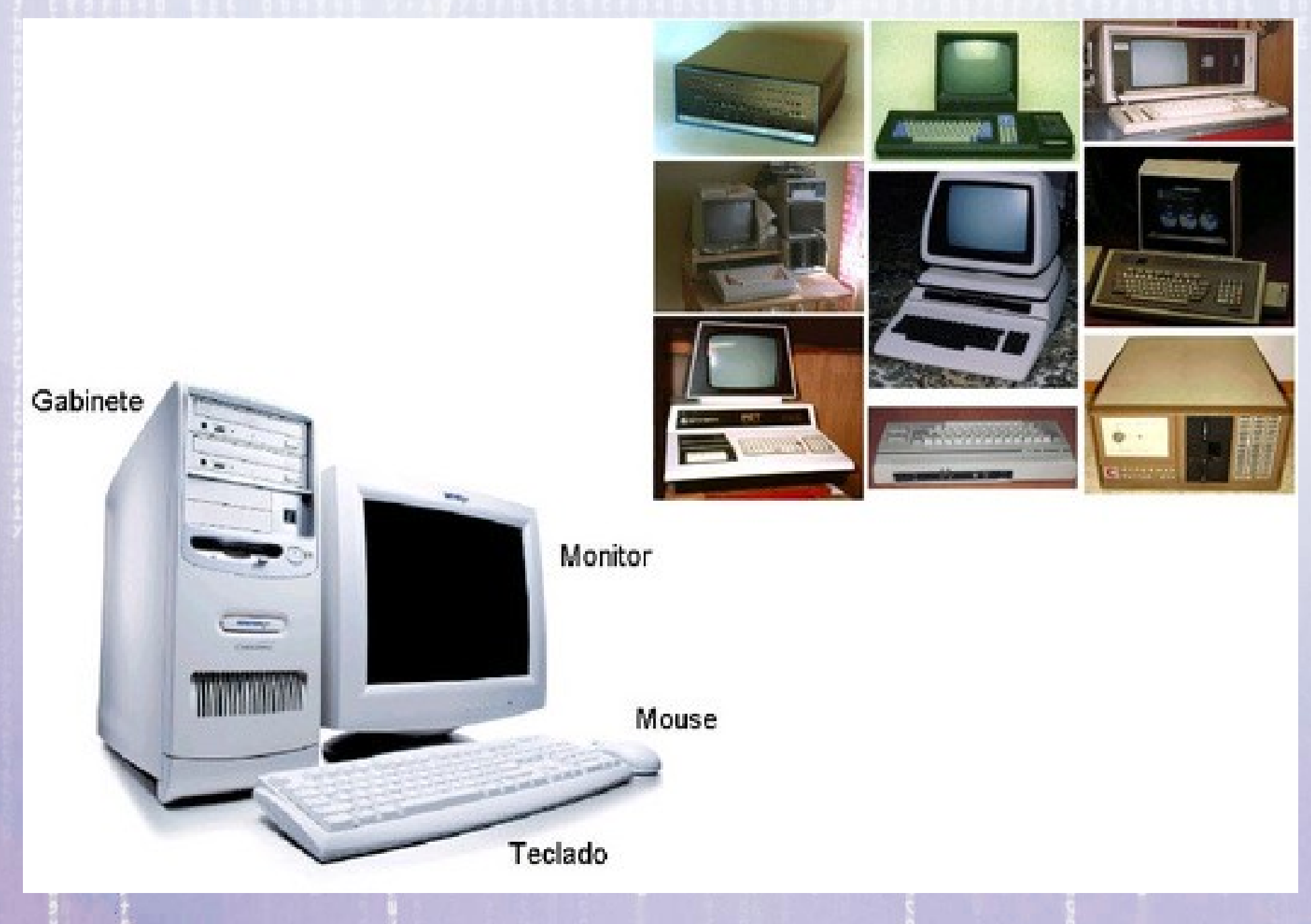

#### 13:22:23 **Para que serve um Computador?** -Cálculos -Desenho

-Cálculos -Desenho -Impressão -Telecomunicações

-Cálculos -Desenho -Impressão -Telecomunicações -Transações comerciais -Entretenimento (jogos)

-Cálculos -Desenho -Impressão -Telecomunicações -Transações comerciais -Entretenimento (jogos) -Edição de vídeo e áudio -Armazenamento de dados

-Cálculos -Desenho -Impressão -Telecomunicações -Transações comerciais -Entretenimento (jogos) -Edição de vídeo e áudio -Armazenamento de dados -Edição e processamento de textos -Controle de equipamentos hospitalares

-Cálculos -Desenho -Impressão -Telecomunicações -Transações comerciais -Entretenimento (jogos) -Edição de vídeo e áudio -Armazenamento de dados -Edição e processamento de textos -Controle de equipamentos hospitalares -Controle de veículos (navios, aviões etc) -Projetos (construções, objetos de consumo etc) -Monitoramento e controle de instalações industriais

-Cálculos -Desenho -Impressão -Telecomunicações -Transações comerciais -Entretenimento (jogos) -Edição de vídeo e áudio -Armazenamento de dados -Edição e processamento de textos -Controle de equipamentos hospitalares -Controle de veículos (navios, aviões etc) -Projetos (construções, objetos de consumo etc) -Monitoramento e controle de instalações industriais *-E...*

- -Cálculos -Desenho -Impressão -Telecomunicações -Transações comerciais -Entretenimento (jogos) -Edição de vídeo e áudio -Armazenamento de dados -Edição e processamento de textos -Controle de equipamentos hospitalares -Controle de veículos (navios, aviões etc) -Projetos (construções, objetos de consumo etc) *-ED...*
	- -Monitoramento e controle de instalações industriais

- -Cálculos
- -Desenho
- -Impressão
- -Telecomunicações
- -Transações comerciais
- -Entretenimento (jogos)
- -Edição de vídeo e áudio
- -Armazenamento de dados
- -Edição e processamento de textos
- -Controle de equipamentos hospitalares
- -Controle de veículos (navios, aviões etc)
- -Projetos (construções, objetos de consumo etc) -Monitoramento e controle de instalações industriais

# *-EDUCAÇÃO*

13:22:23

# **Hardware & ...**

Um computador, visto somente como um gabinete composto de circuitos eletrônicos e cabos (*hardware*), não tem nenhuma utilidade.

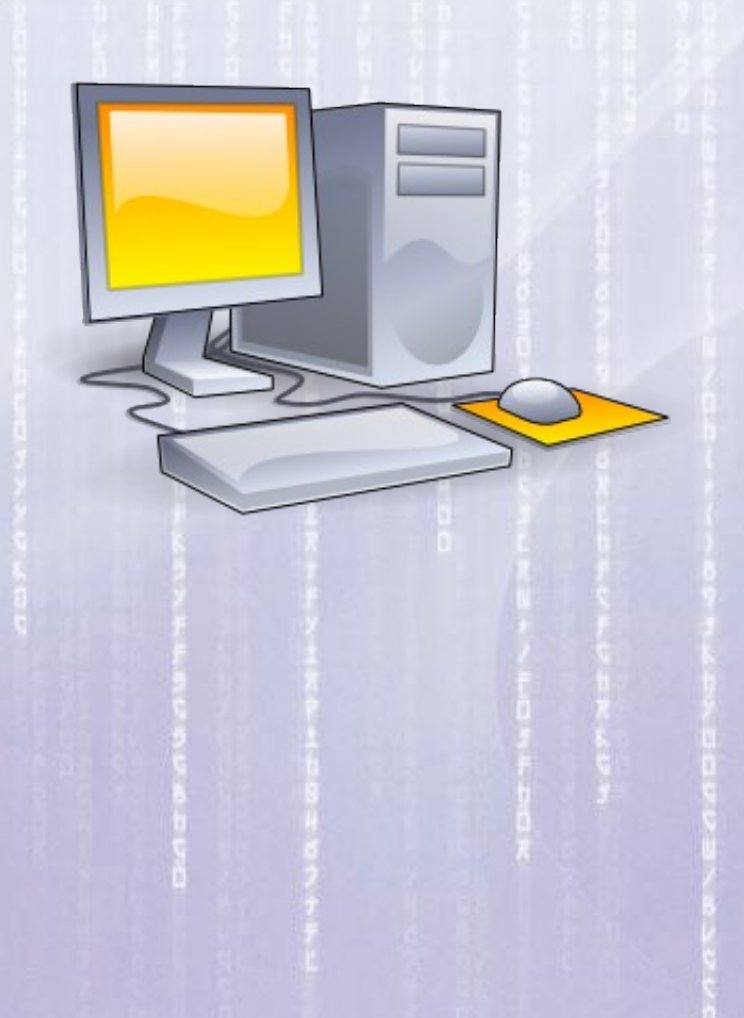

13:22:23

# **Hardware & Software**

Um computador, visto somente como um gabinete composto de circuitos eletrônicos e cabos (*hardware*), não tem nenhuma utilidade.

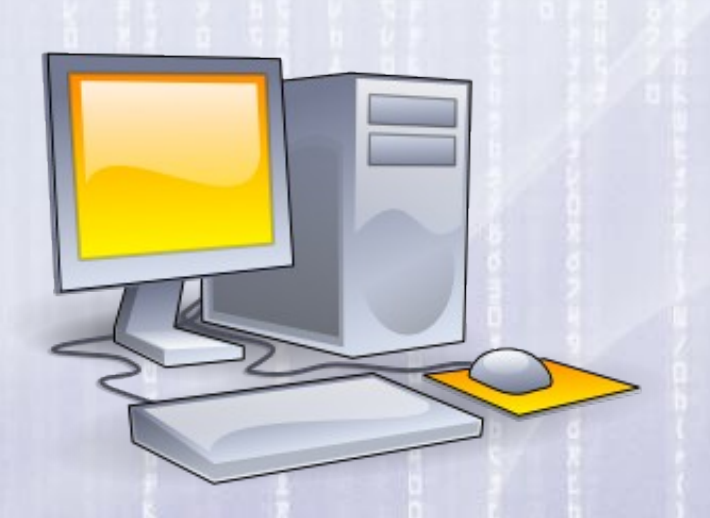

É através de programas (*software*) que o computador consegue armazenar dados em discos, imprimir relatórios, gerar gráficos, realizar cálculos, entre outras funções.

# **O que é um Programa?**

13:22:23

Um programa (em inglês, software) é uma sequência de instruções específicas que descrevem uma tarefa a ser realizada por um computador, na manipulação de dados, de maneira lógica.

É como uma receita de bolo.

13:22:23 **Como Criar um Programa?** Um programa é inicialmente escrito em uma linguagem de "Alto Nível" gerando o que se chama de "Código Fonte".

13:22:23 **Como Criar um Programa?** Um programa é inicialmente escrito em uma linguagem de "Alto Nível" gerando o que se chama de "Código Fonte".

O "Código Fonte" é entendido por um humano mas ainda não é entendido (executado ) por um computador.
13:22:23 **Como Criar um Programa?** Um programa é inicialmente escrito em uma linguagem de "Alto Nível" gerando o que se chama de "Código Fonte".

O "Código Fonte" é entendido por um humano mas ainda não é entendido (executado ) por um computador.

Para ser executado por um computador o "Código Fonte" precisa ser traduzido (compilado) para um "Codigo Binário".

## **Como Criar um Programa?**

13:22:23

**Código Fonte** (Programa Fonte) em uma linguagem de Alto Nível

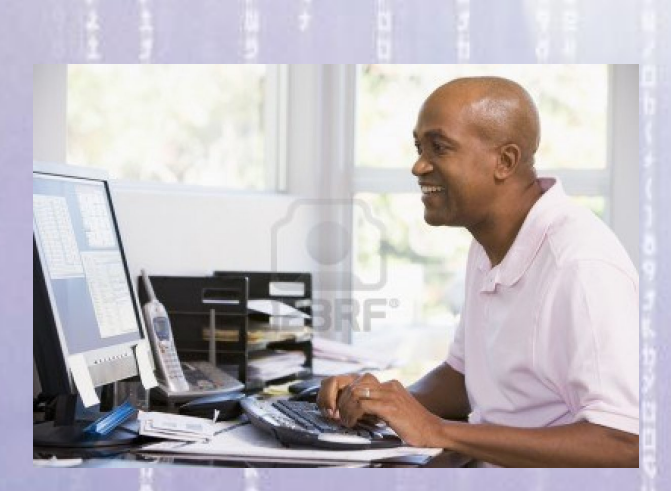

## **Como Criar um Programa?**

13:22:23

**Código Fonte** (Programa Fonte) em uma linguagem de Alto Nível

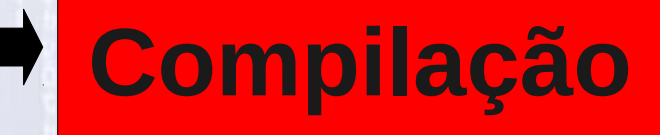

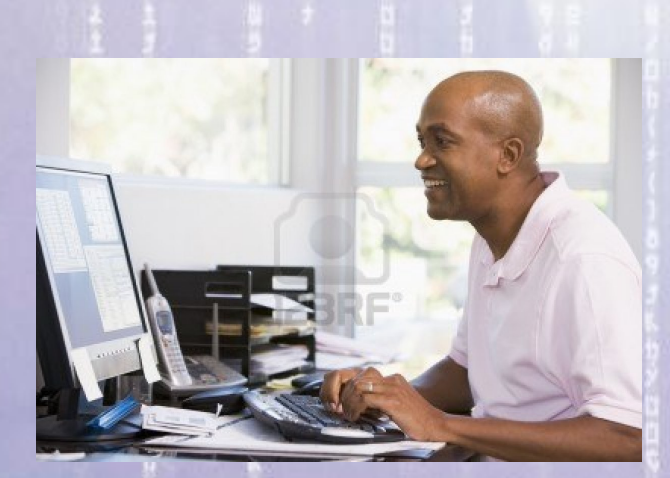

## **Como Criar um Programa?**

**Código Fonte** (Programa Fonte) em uma linguagem de Alto Nível

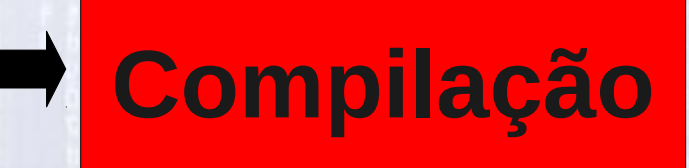

**Código Binário 0110100100 0000111101 1010100111**

#### **Hardware & Software**

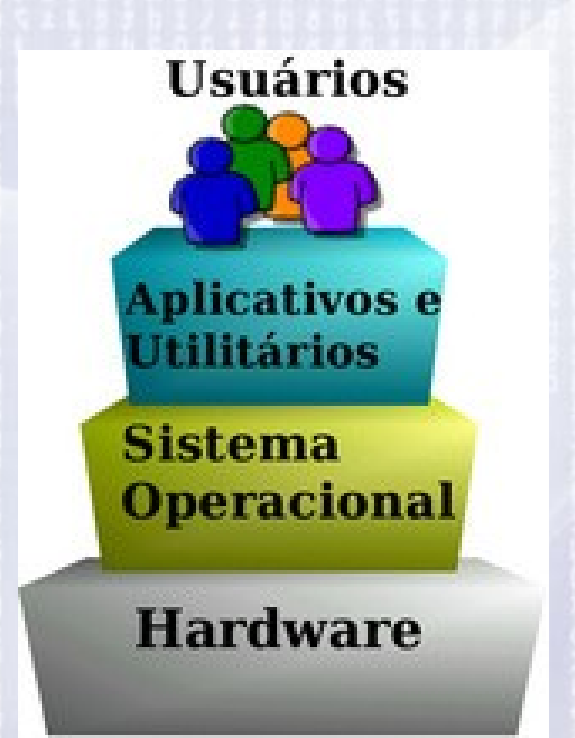

De forma simplificada o computador pode ser considerado como uma máquina de níveis, ou camadas, onde o *hardware* ocuparia o primeiro nível, seguido do sistema operacional e finalmente os utilitários e aplicativos permitindo o seu uso pelos usuários.

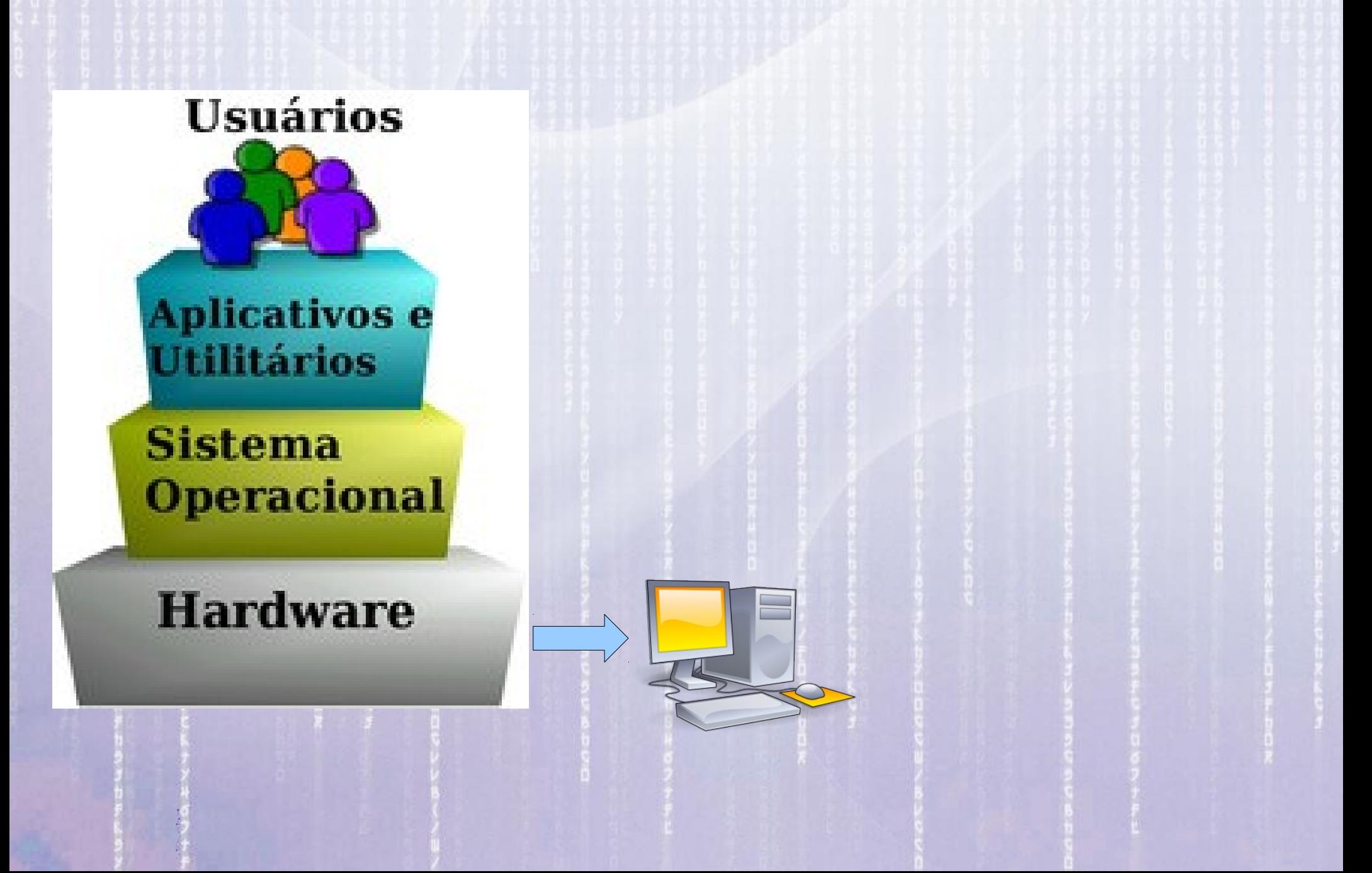

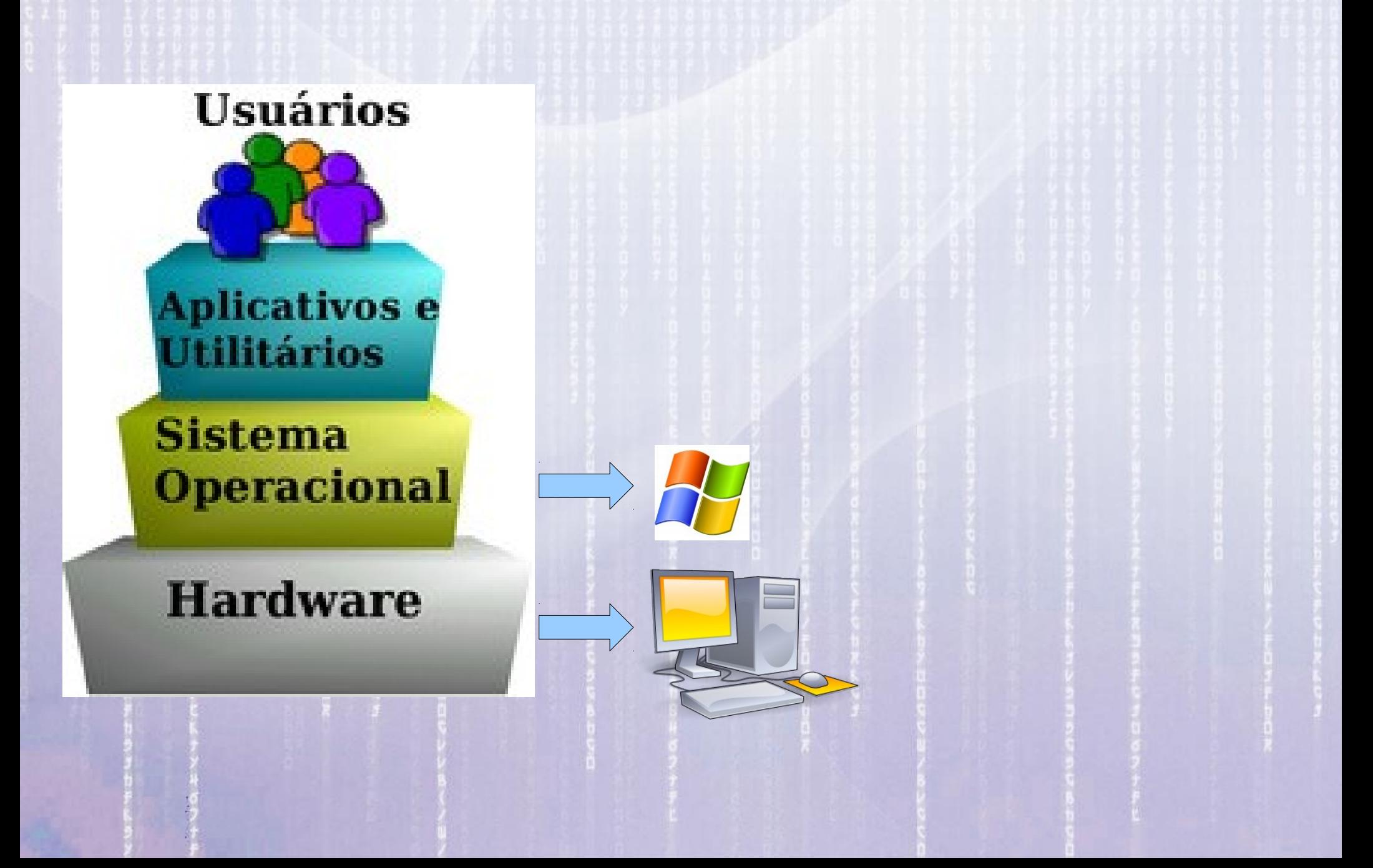

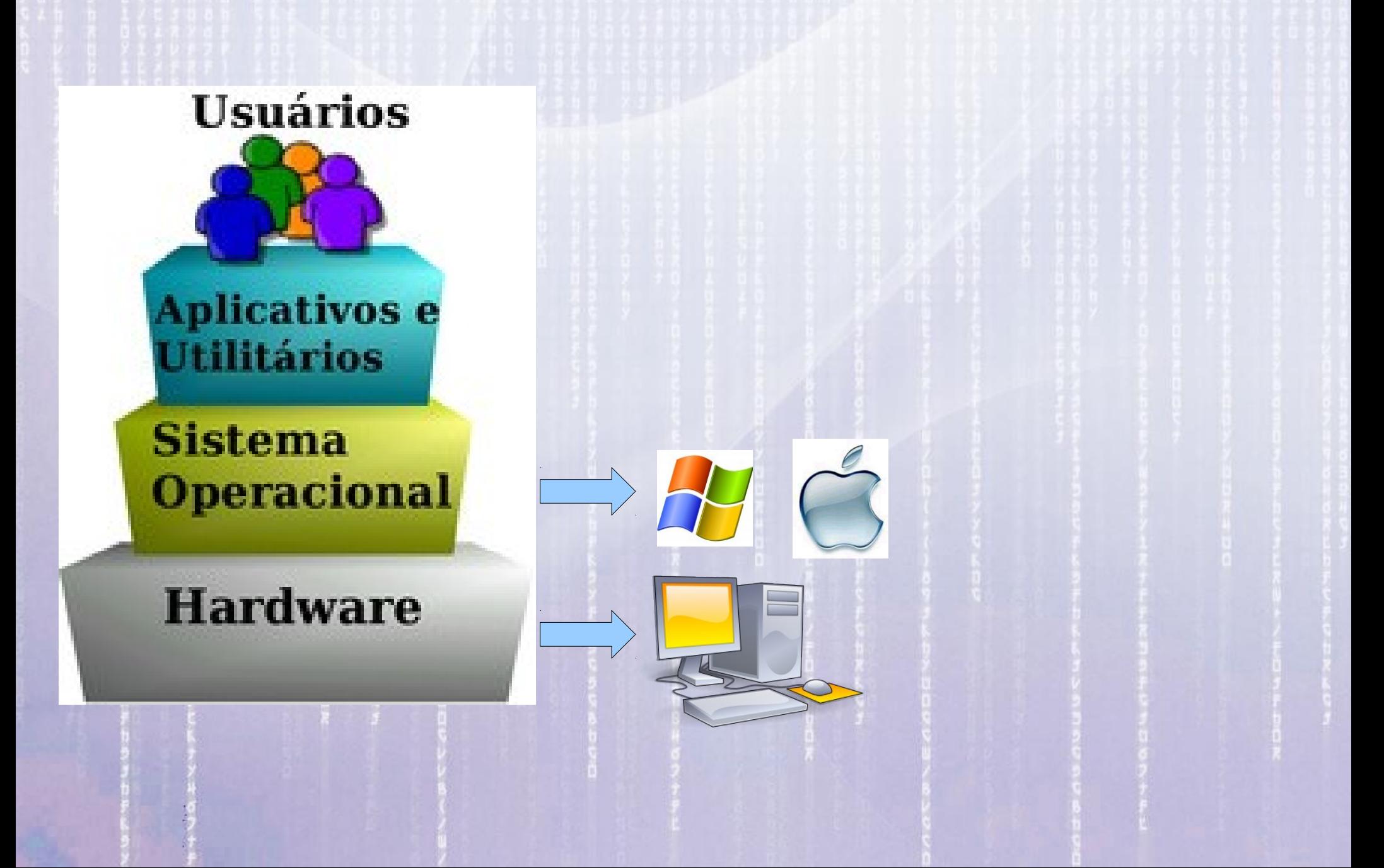

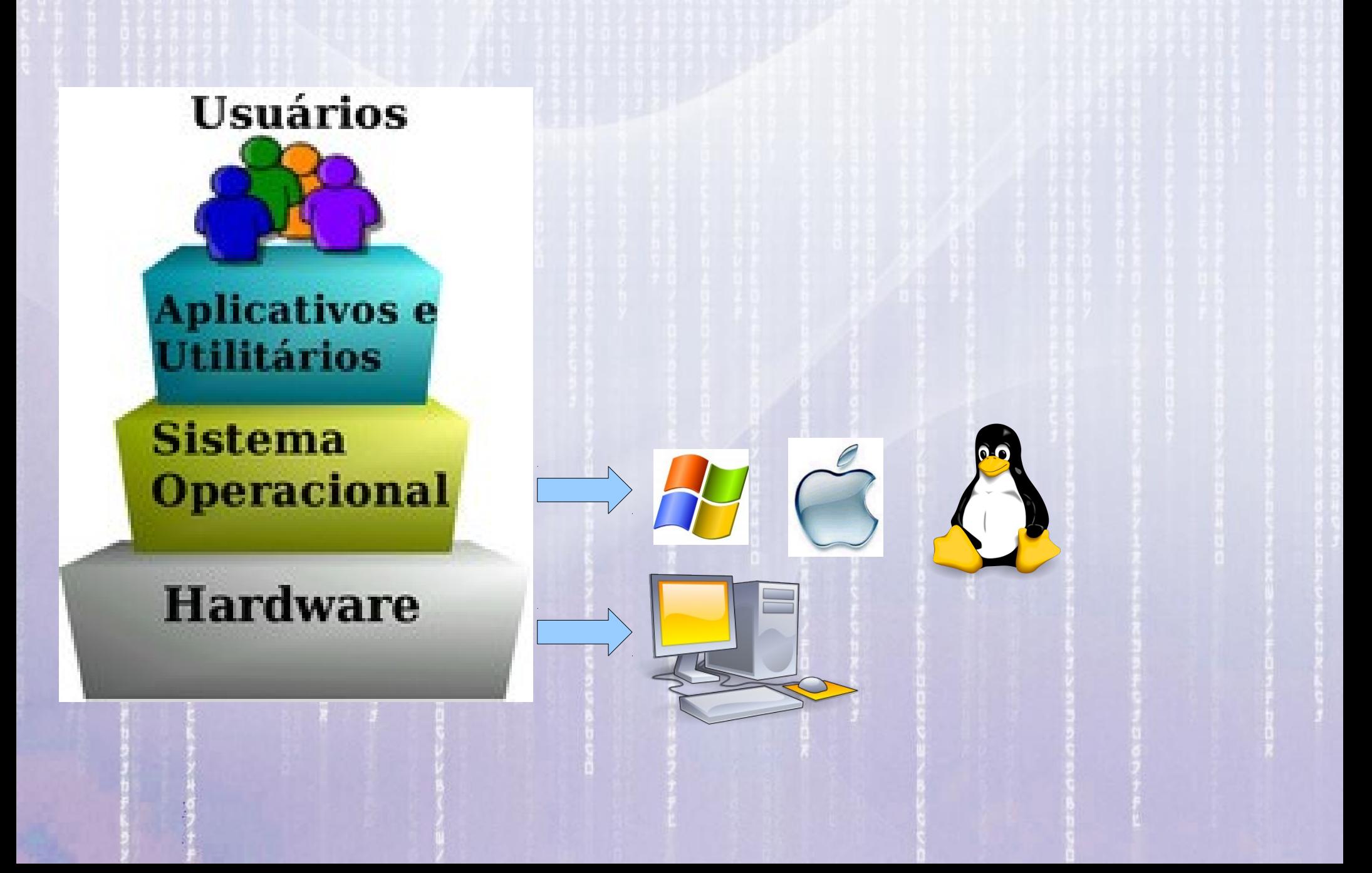

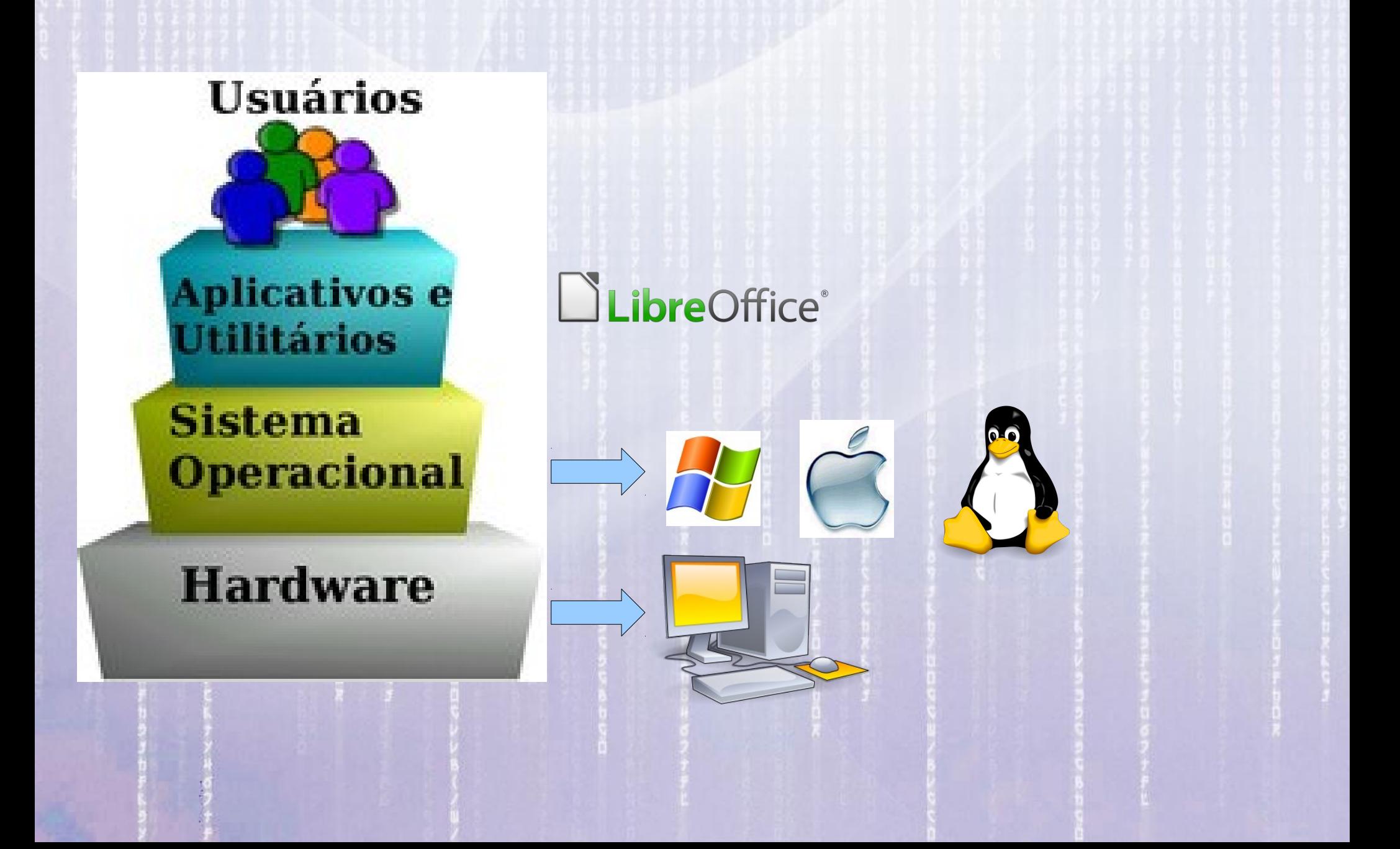

13:22:24 **Hardware & Software** 

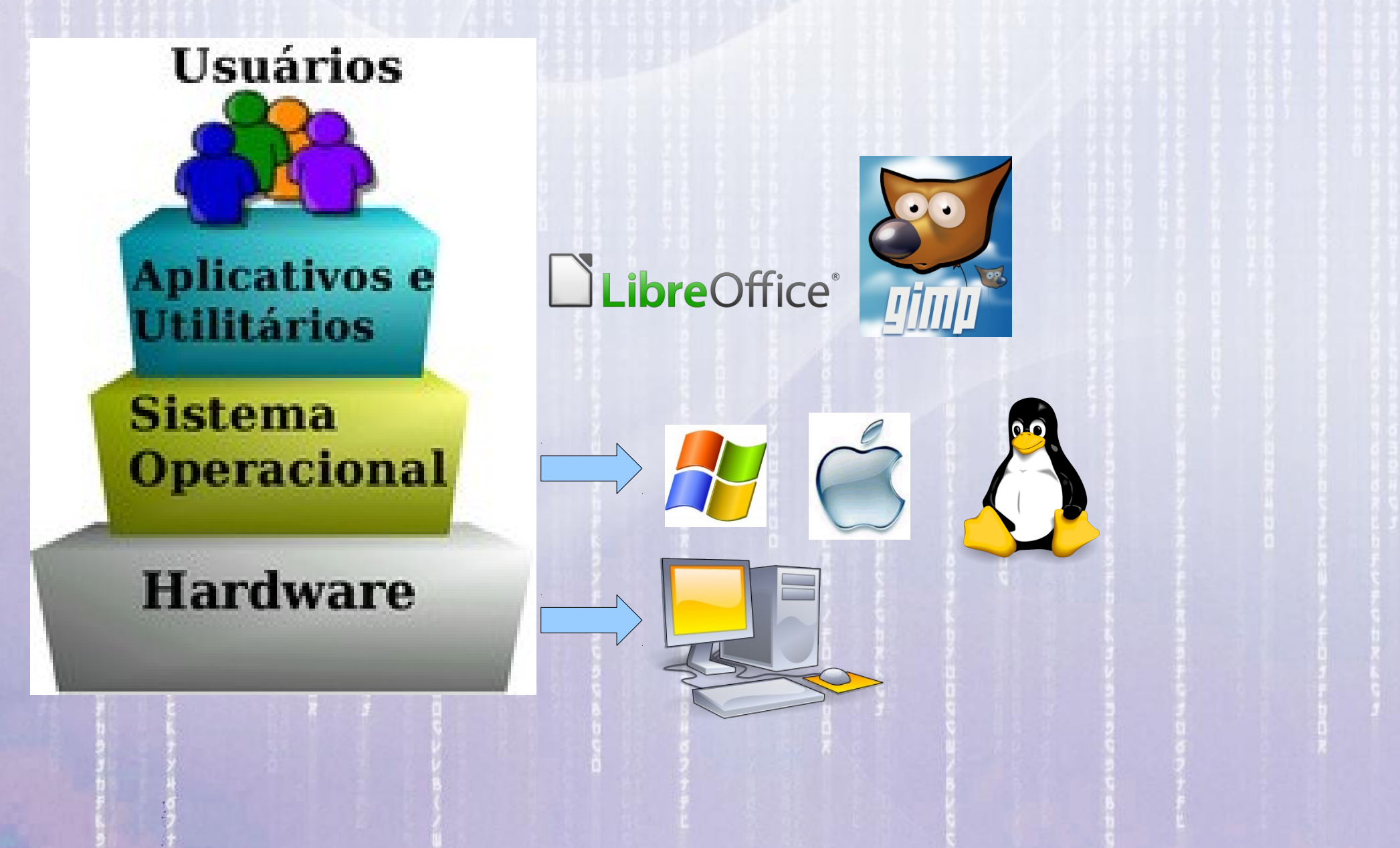

**Hardware & Software** 

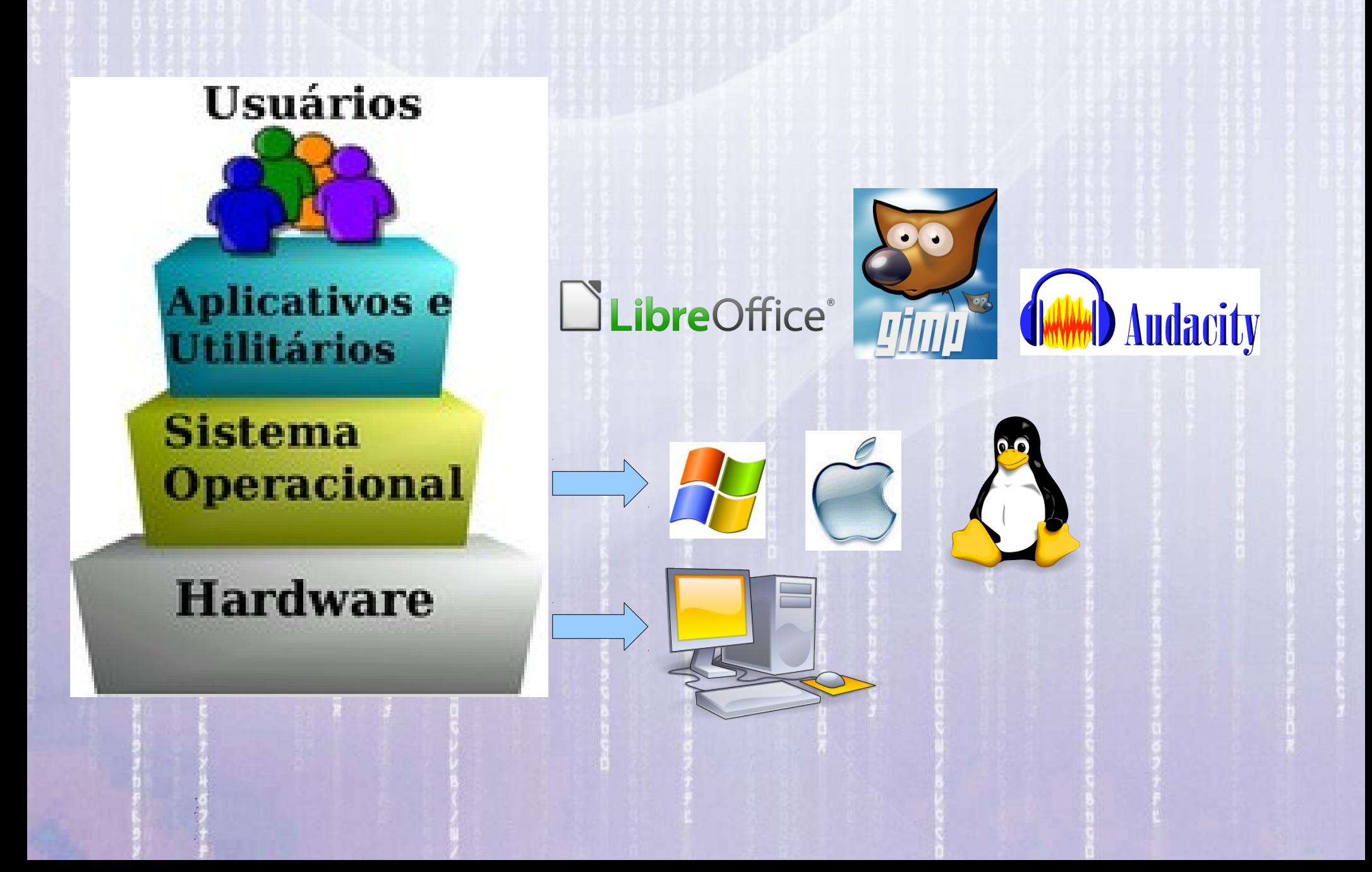

**Hardware & Software** 

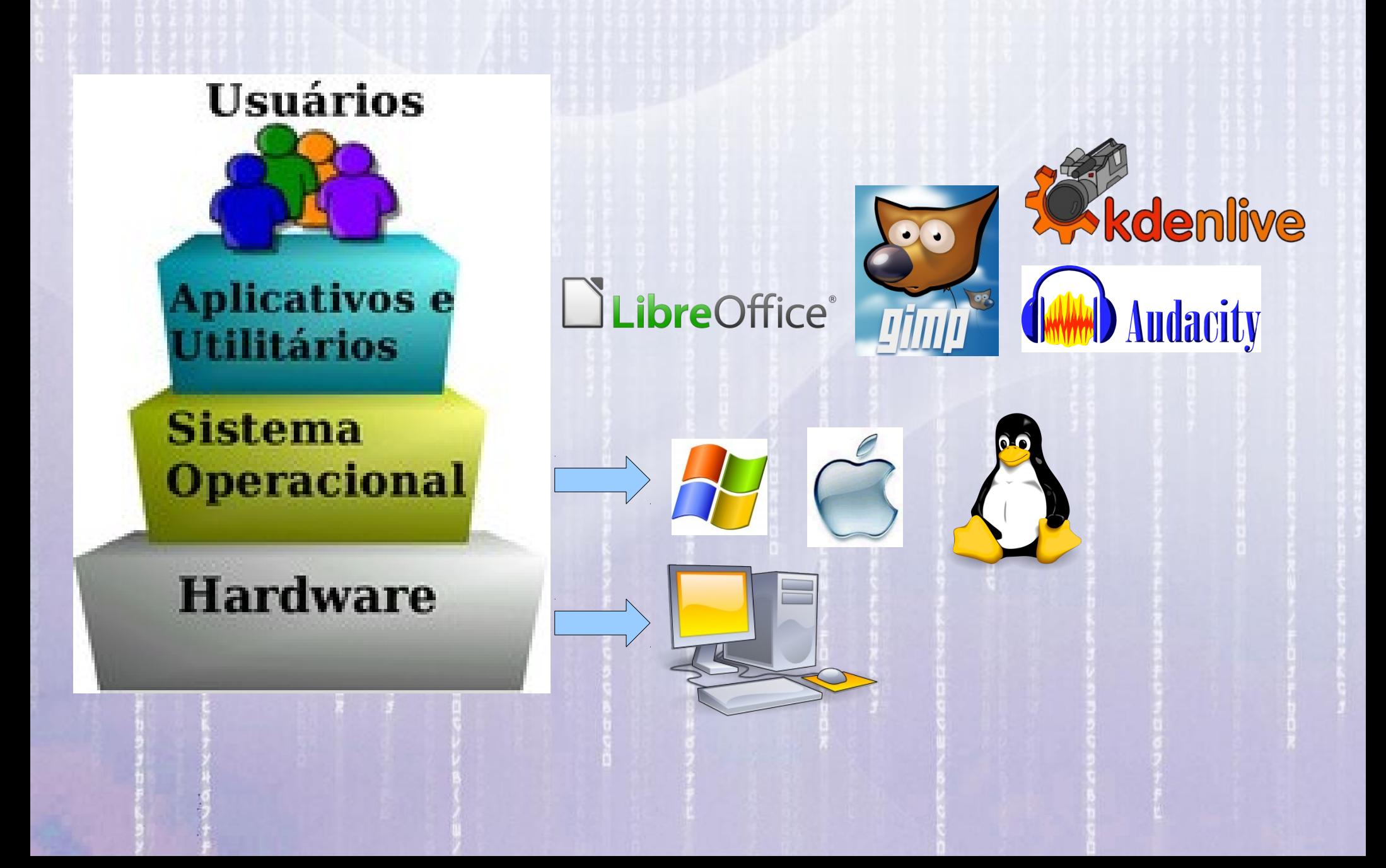

## **Sistema Operacional A Alma do Computador**

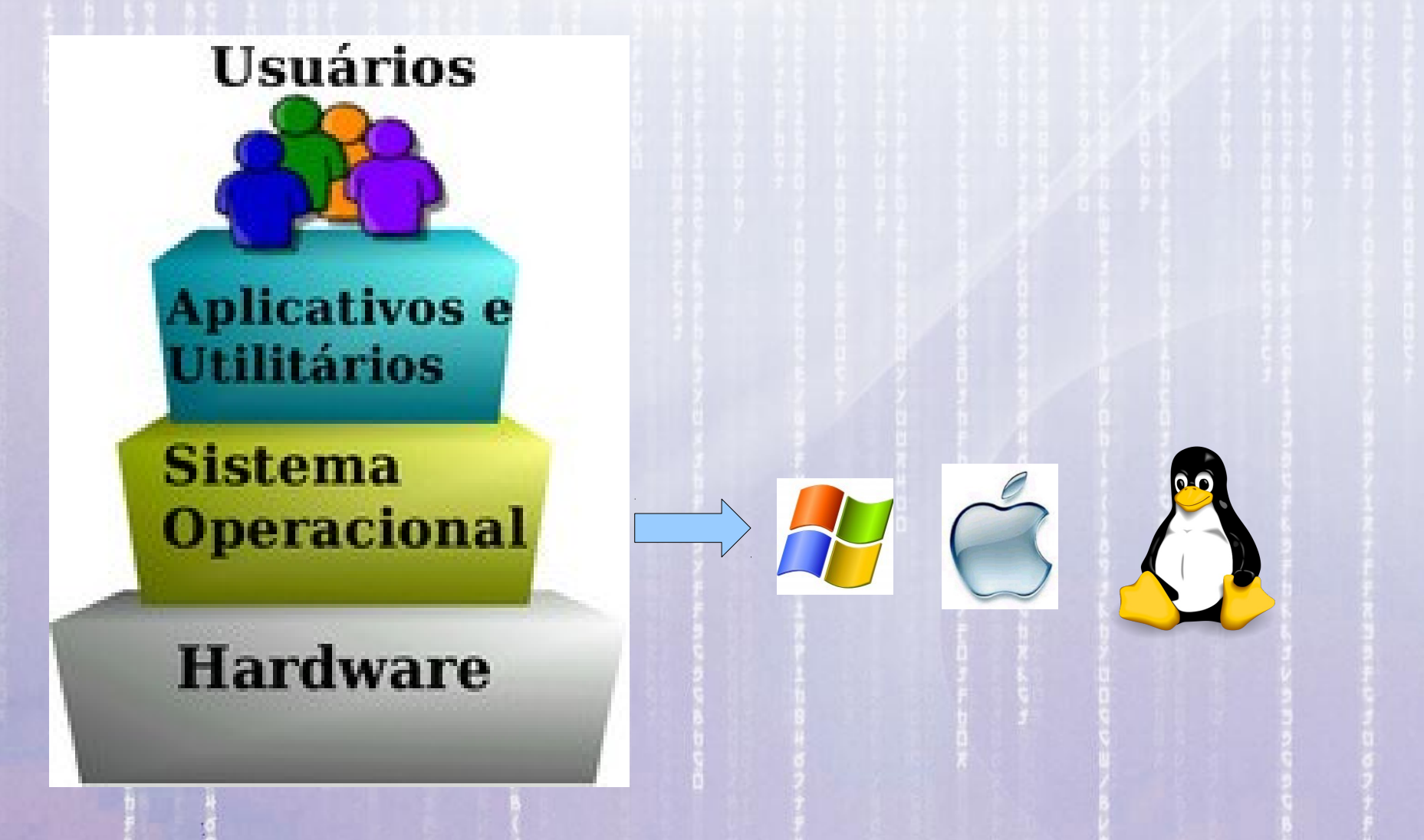

## **Sistema Operacional Linux**

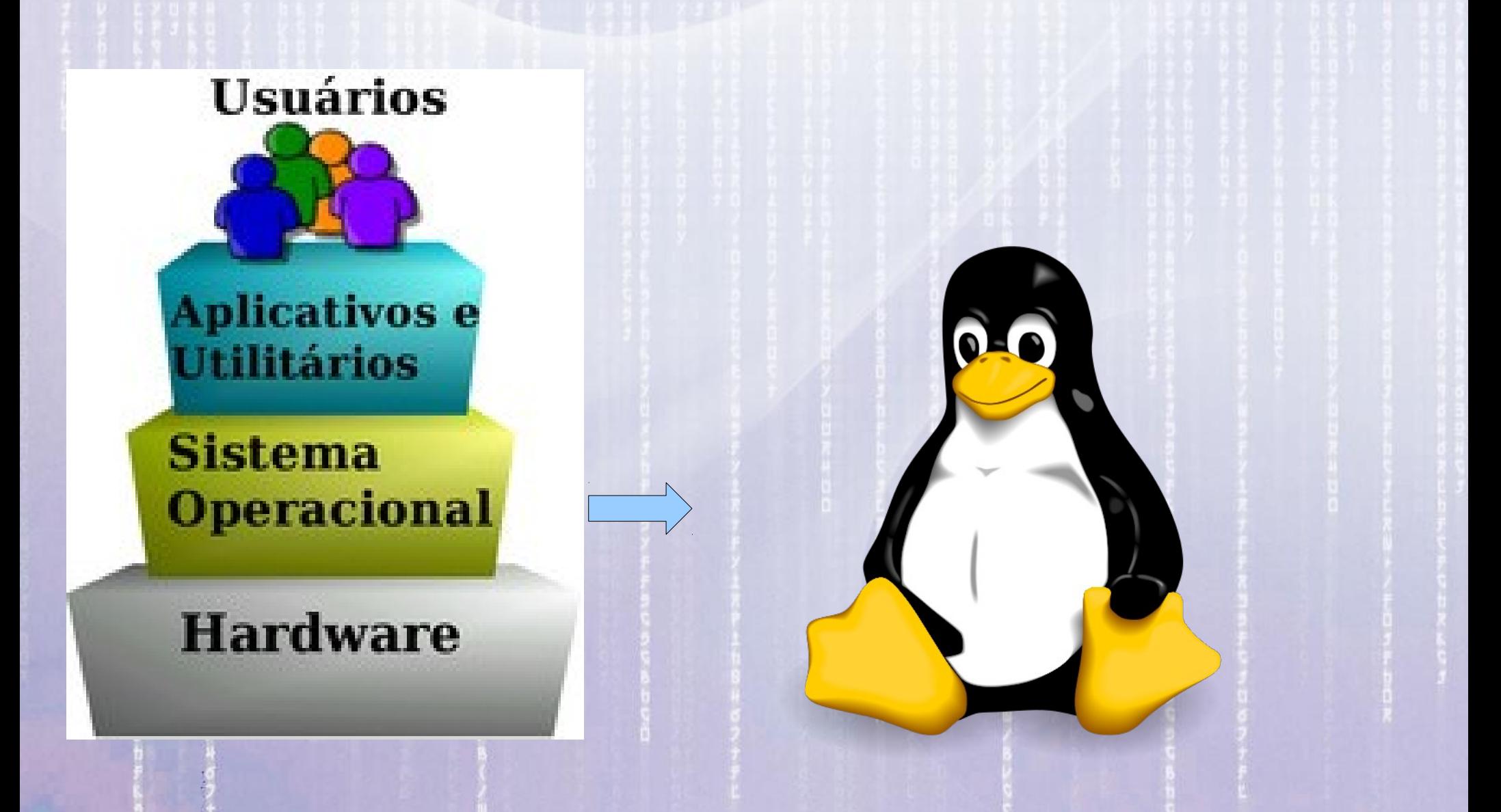

#### A História do Linux

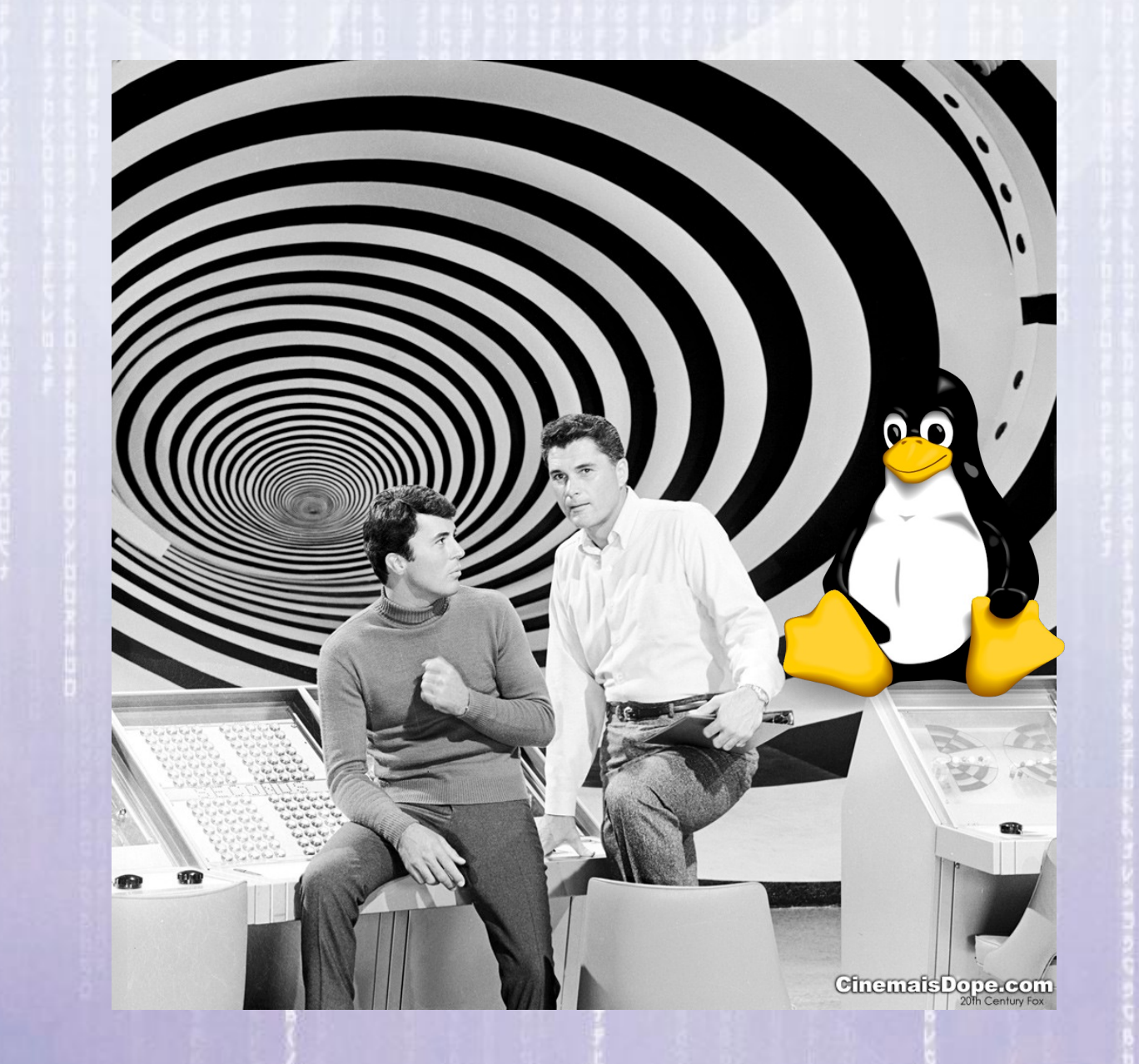

#### **Unix** -> Minix -> Linux

13:22:24

Na década de 60 o MIT (Massachussets Institute of Technology), a Bell Labs (subsidiária da AT&T) e a General Electric (GE) se uniram para desenvolver o sistema operacional MULTICS, o qual não foi levado adiante.

#### $\text{Unix} \rightarrow \text{Minix} \rightarrow \text{Linux}$

Na década de 60 o MIT (Massachussets Institute of Technology), a Bell Labs (subsidiária da AT&T) e a General Electric (GE) se uniram para desenvolver o sistema operacional MULTICS, o qual não foi levado adiante.

O MULTICS teria ficado esquecido se **Ken Thompson**, um dos pesquisadores da Bell Labs, não tivesse usado o MULTICS para desenvolver o UNICS, posteriormente chamado **Unix (1969)**.

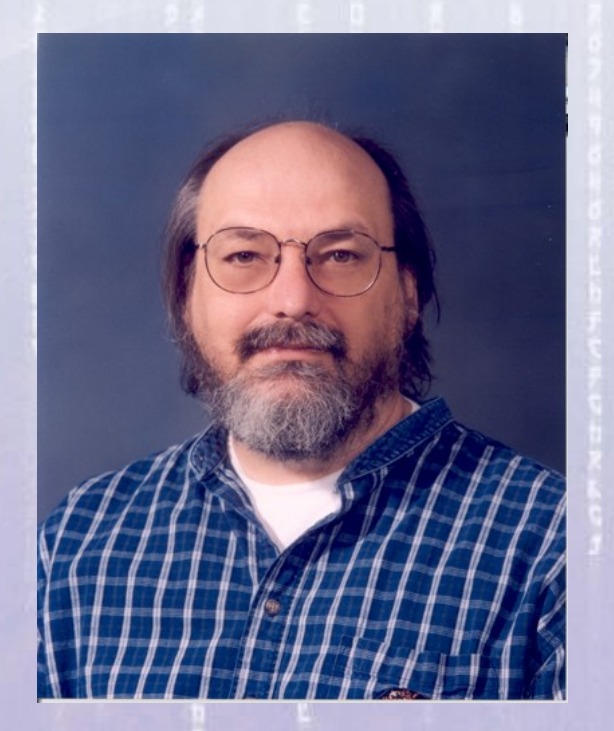

#### $Unix$   $>$  Minix  $\rightarrow$  Linux

13:22:24

Mesmo tendo criado e desenvolvido o Unix, a AT&T não podia comercializá-lo na época devido às leis americanas antimonopólio, que impediam seu envolvimento no mercado de computadores. Apesar dessa limitação, a AT&T **manteve a licença para o Unix** mas distribuiu o sistema operacional para as universidades, incluindo o código fonte, por um **preço simbólico**. Por isso o **Unix se difundiu rapidamente** no ambiente acadêmico.

Unix -> **Minix** -> Linux A partir de **1984**, a AT&T foi autorizada pelo governo americano a comercializar o sistema que tinha desenvolvido com o todo o respaldo da legislação de direito autoral e **passou a cobrar caro**! Nessa ocasião as universidades não tinham

recursos para pagar pela licença de uso do Unix e os pesquisadores não queriam ter sua liberdade acadêmica limitada por direitos autorais e por isso alguns pesquisadores iniciaram o desenvolvimento de alternativas gratuitas para o Unix, como por exemplo o **Minix**.

## Unix -> **Minix** -> Linux

Com esse objetivo o americano **Andrew Tannenbaum** lançou em **1987** o **Minix** como um clone **gratuito** do Unix que não utilizava código-fonte do Unix e portanto não infringia os direitos autorais da AT&T.

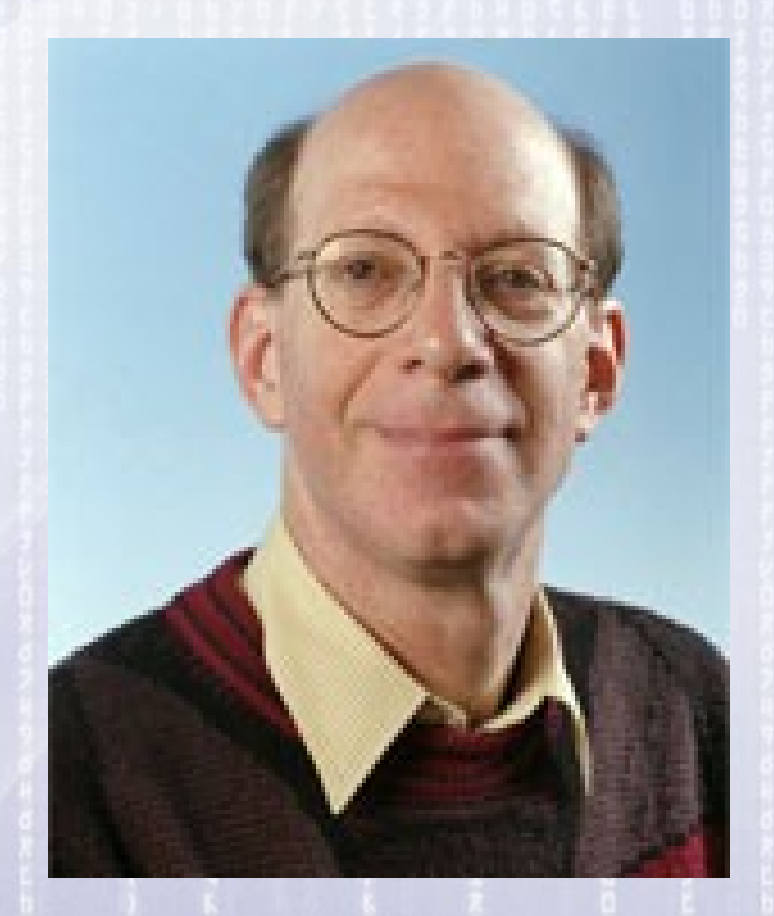

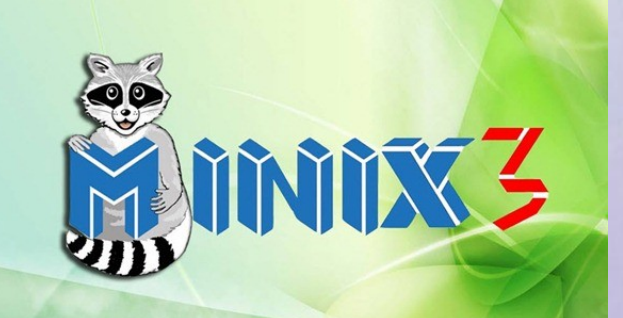

## $Unix$   $\rightarrow$  **Minix**  $\rightarrow$  Linux

*Ou seja o Minix tinha um comportamento semelhante ao Unix mas possuia uma estrutura interna diferente.* Com esse objetivo o americano **Andrew Tannenbaum** lançou em **1987** o **Minix** como um clone **gratuito** do Unix que não utilizava código-fonte do Unix e portanto não infringia os direitos autorais da AT&T.

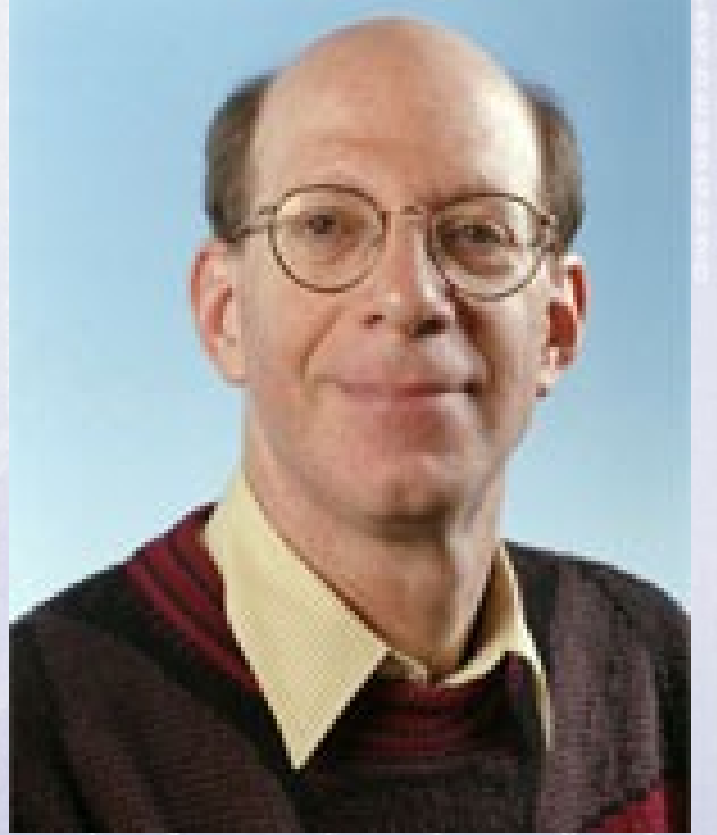

#### Unix -> Minix -> **Linux**

A partir do Minix o estudante finlandês **Linus Torvalds** desenvolveu o **Linux** e em **1991**, com 21 anos, lançou a primeira versão do **Linux.**

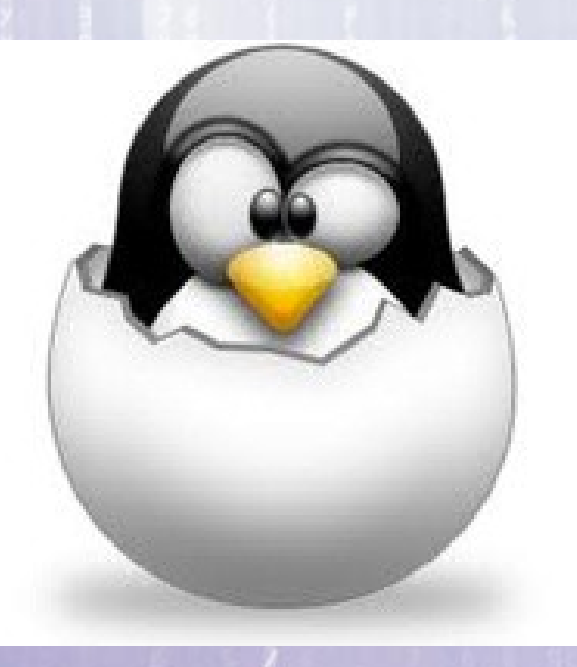

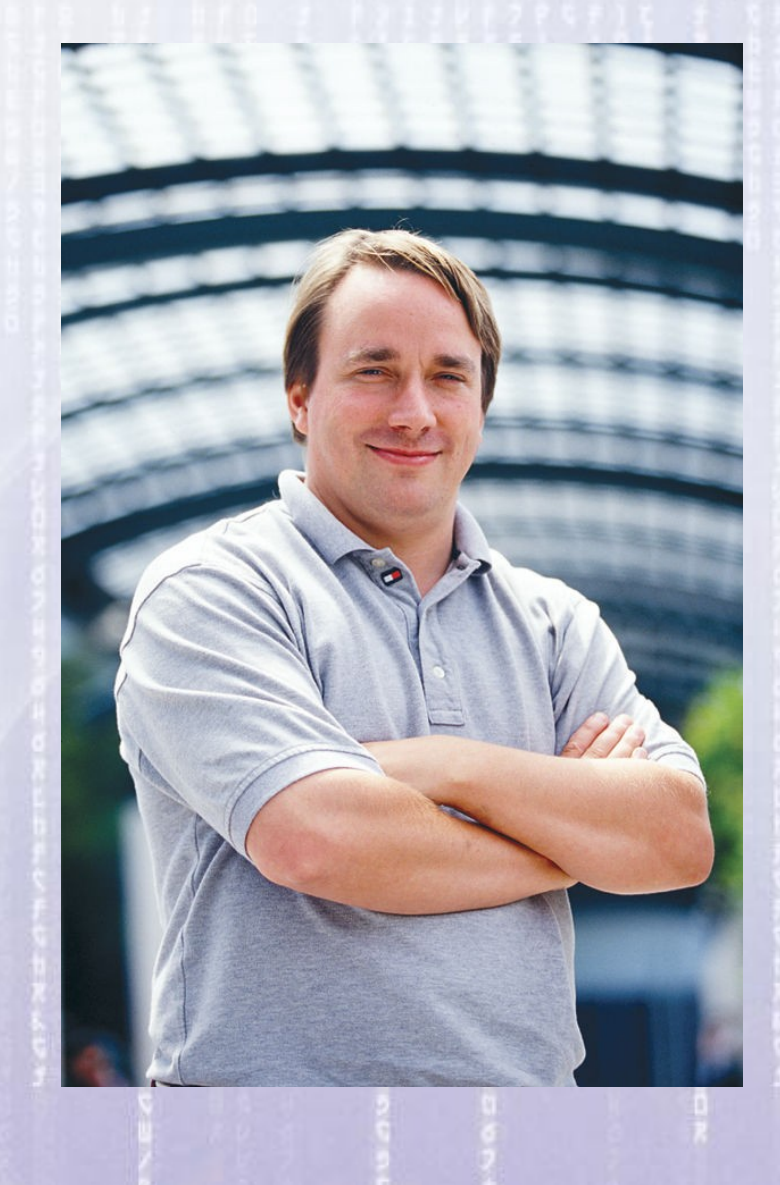

#### **Linus Torvalds**

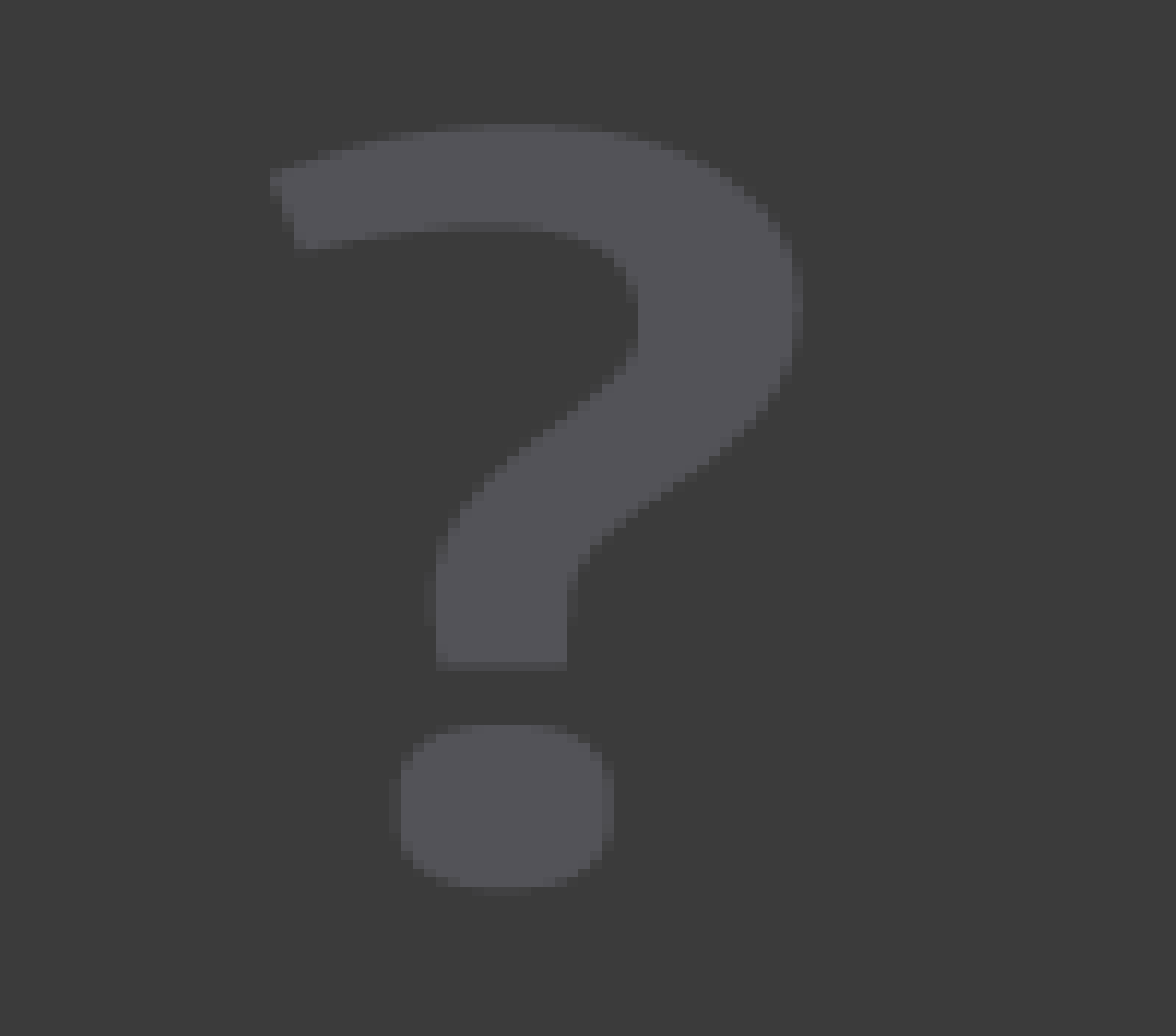

#### Unix -> Minix -> Linux

13:22:25

## Unix ---> Minix ----> Linux 1969 1987 1991

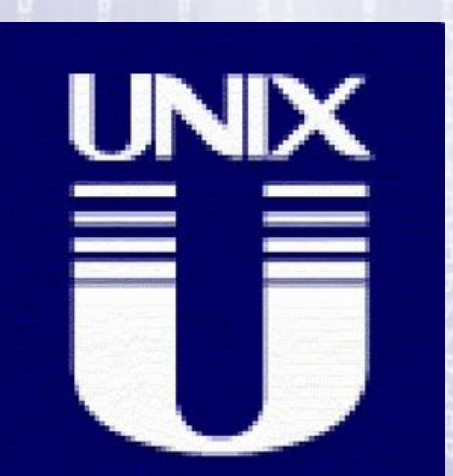

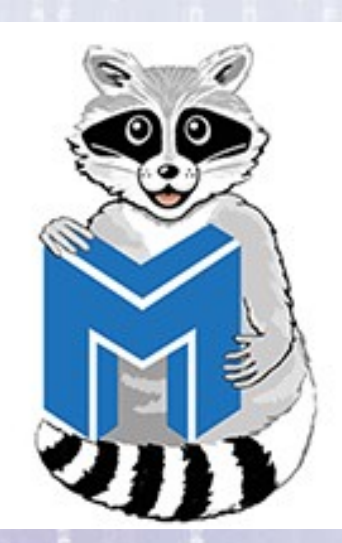

#### **Linux é o Núcleo**

Um Sistema Operacional é, como o próprio nome indica, um conjunto de programas que funcionam de maneira integrada cuidando da operação básica do computador.

## **Linux é o Núcleo**

Um Sistema Operacional é, como o próprio nome indica, um conjunto de programas que funcionam de maneira integrada cuidando da operação básica do computador.

A palavra "Linux" se refere mais especificamente ao "núcleo" (*kernel*)do sistema operacional.

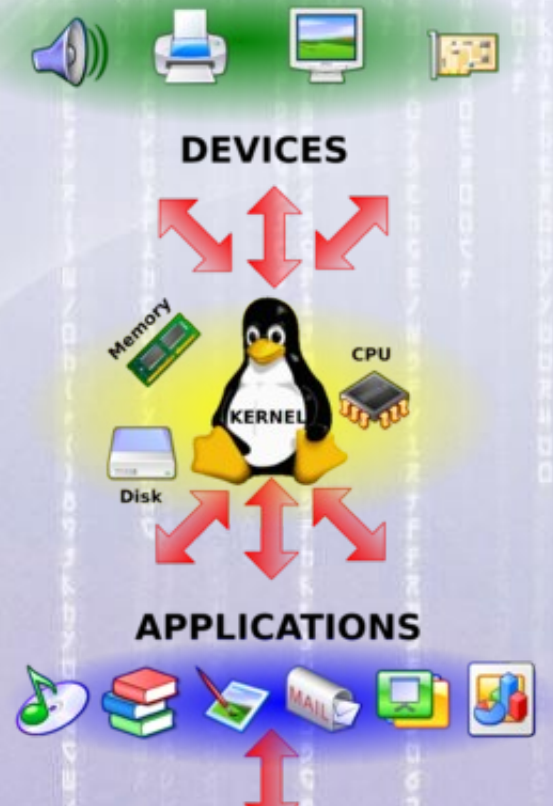

 $3.22.25$ 

13:22:25

Uma Distribuição Linux (ou simplesmente distro) é composta do núcleo Linux e um conjunto variável de outros programas. Essa coleção de software livre e não-livre, é criada e mantida por indivíduos, grupos, organizações e empresas de todo o mundo.

13:22:25

Uma Distribuição Linux (ou simplesmente distro) é composta do núcleo Linux e um conjunto variável de outros programas. Essa coleção de software livre e não-livre, é criada e mantida por indivíduos, grupos, organizações e empresas de todo o mundo.

Indivíduos como Patrick Volkerding, companhias como a Red Hat, a SuSE, a Mandriva e a Canonical, bem como projetos de comunidades como o **Debian** ou o Gentoo,

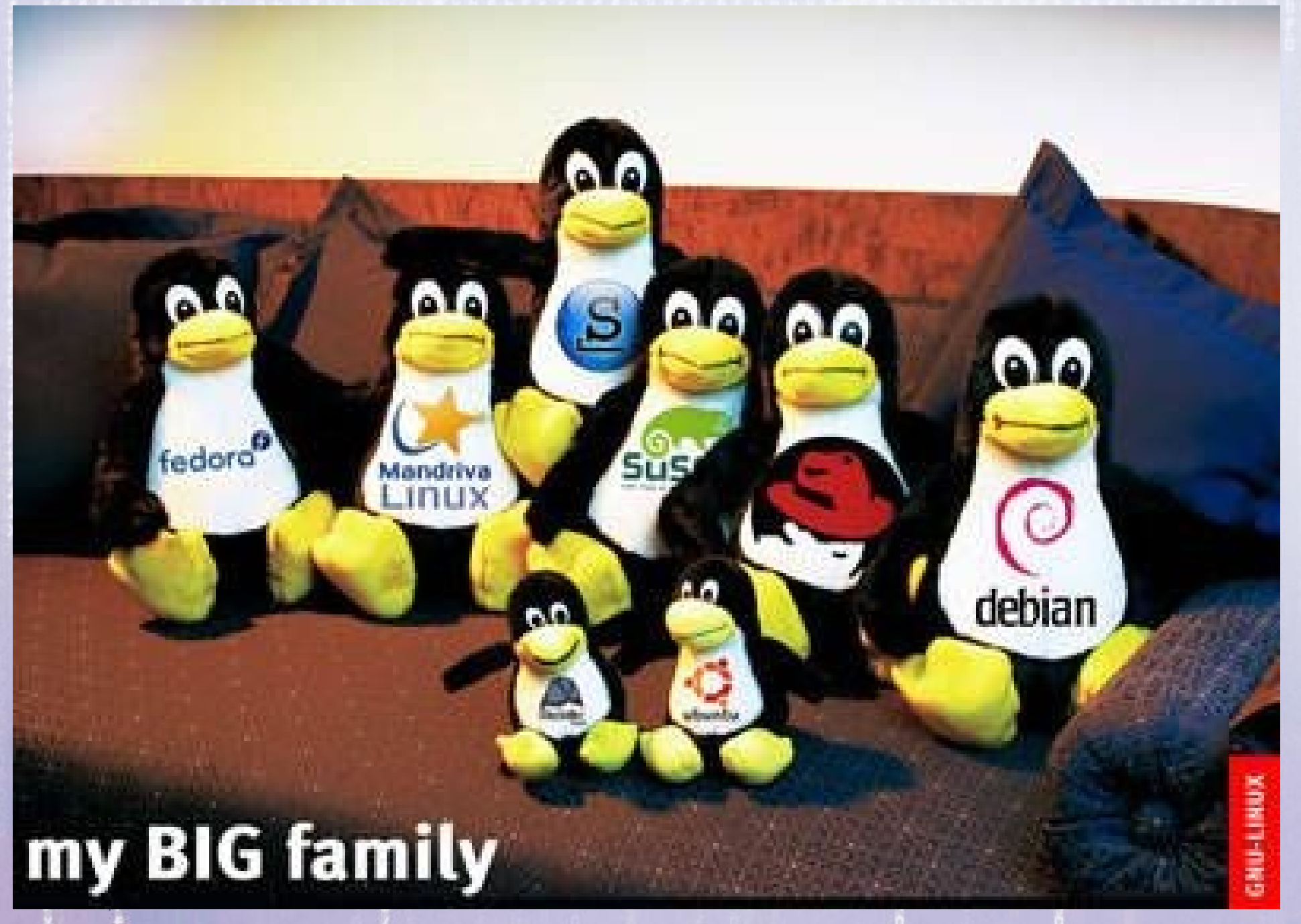

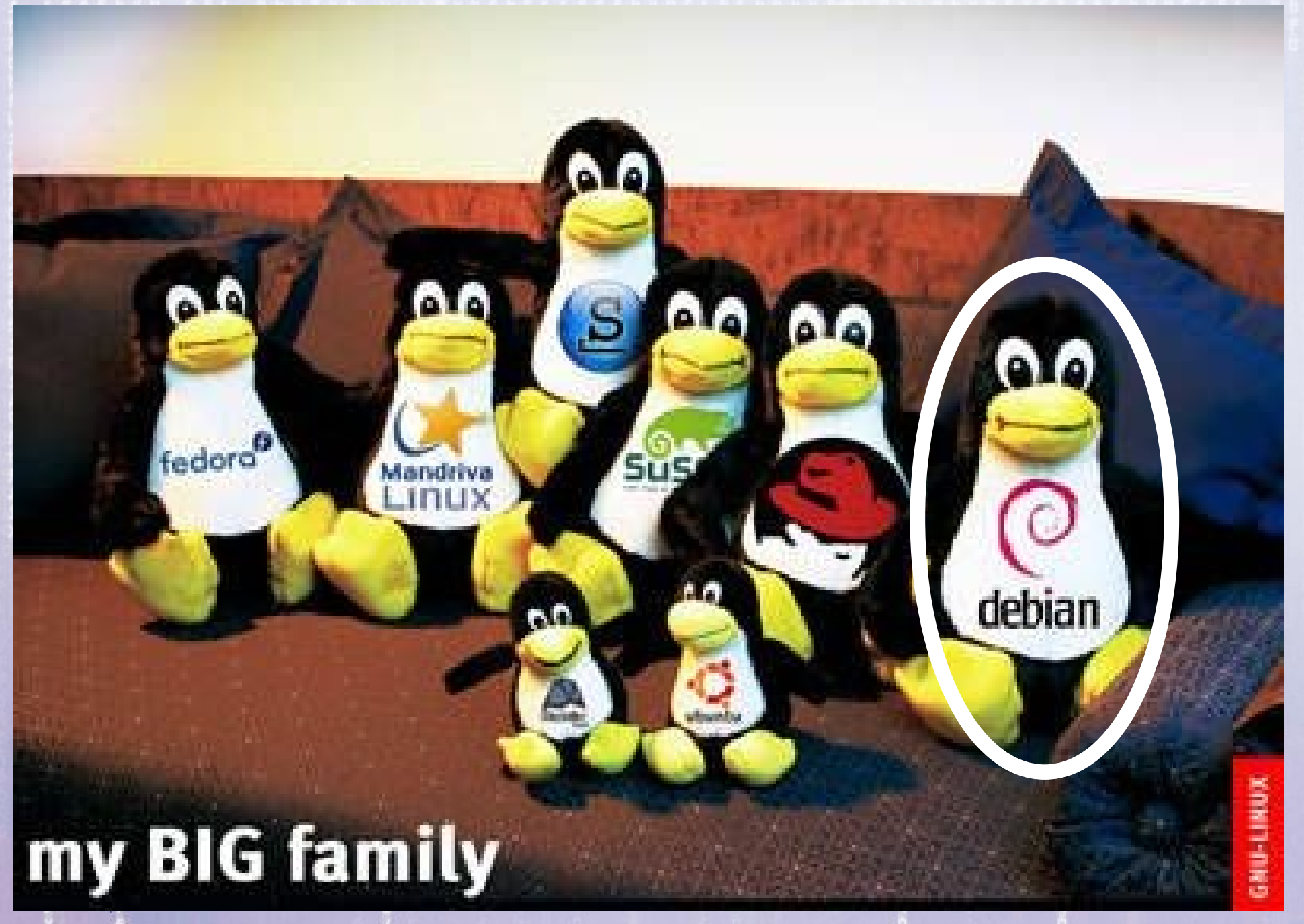

#### Linux

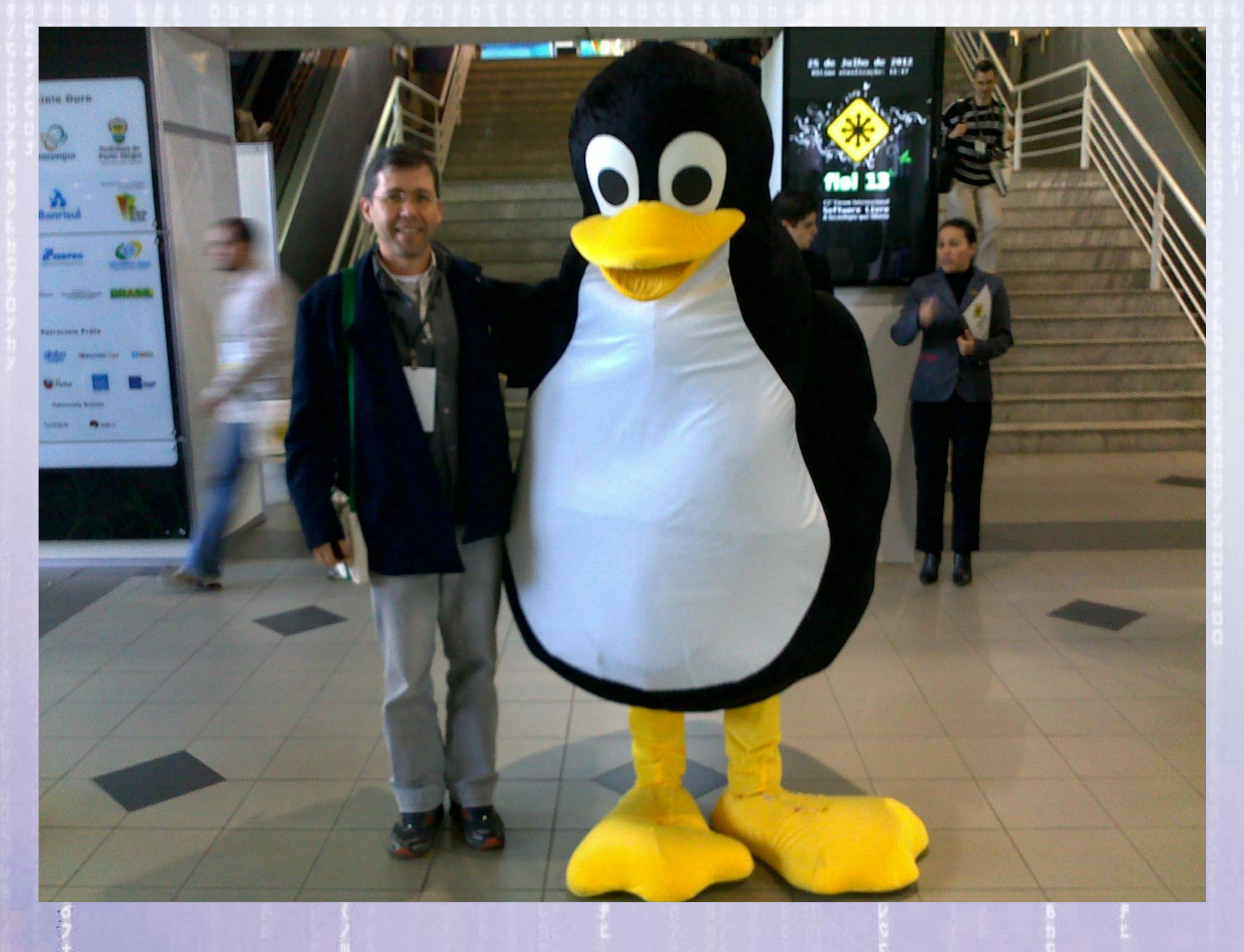

13:22:25

山山信

## Celulares também possuem um Sistema Operacional

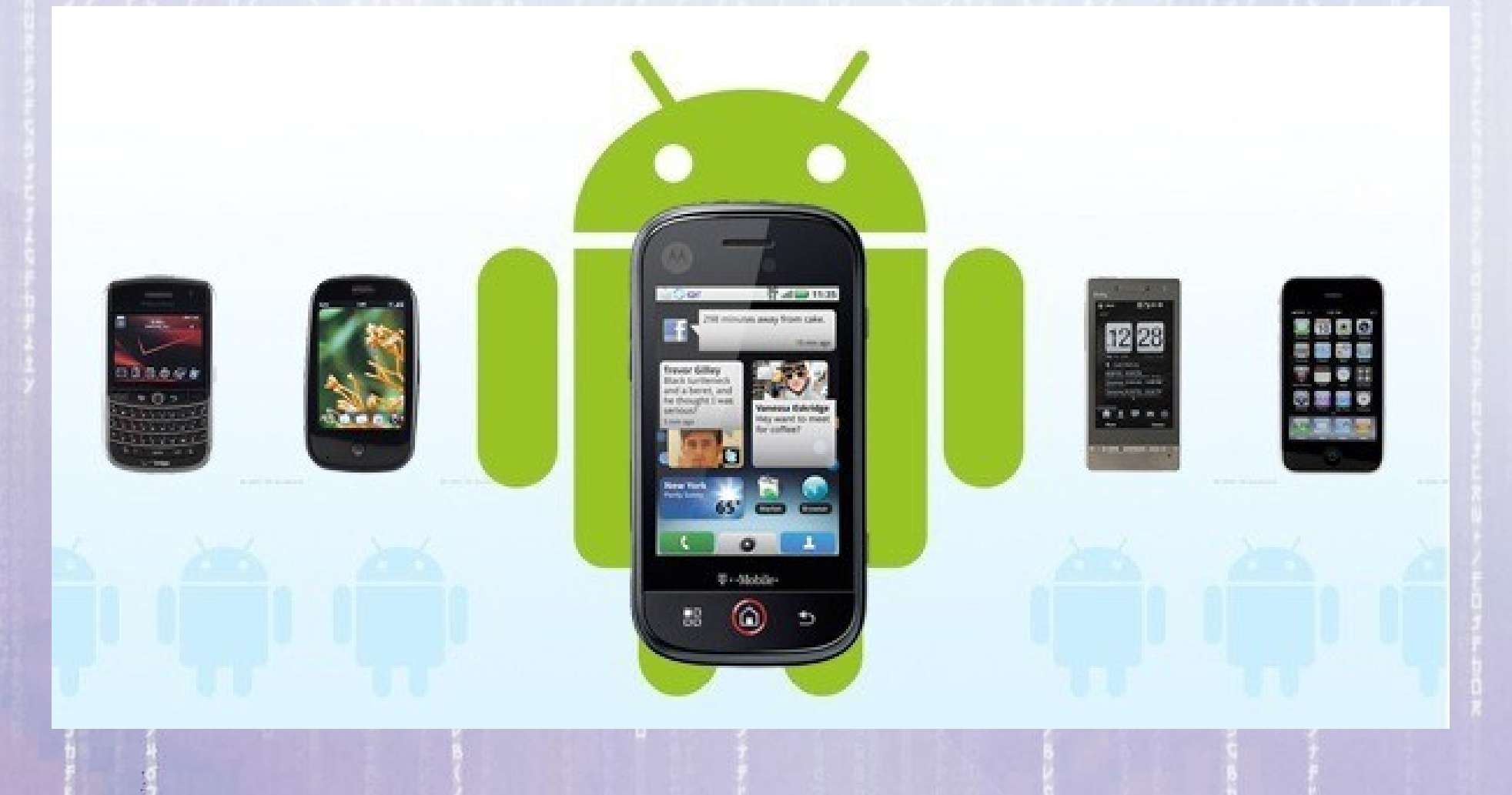

# O sistema Android é baseado no Linux

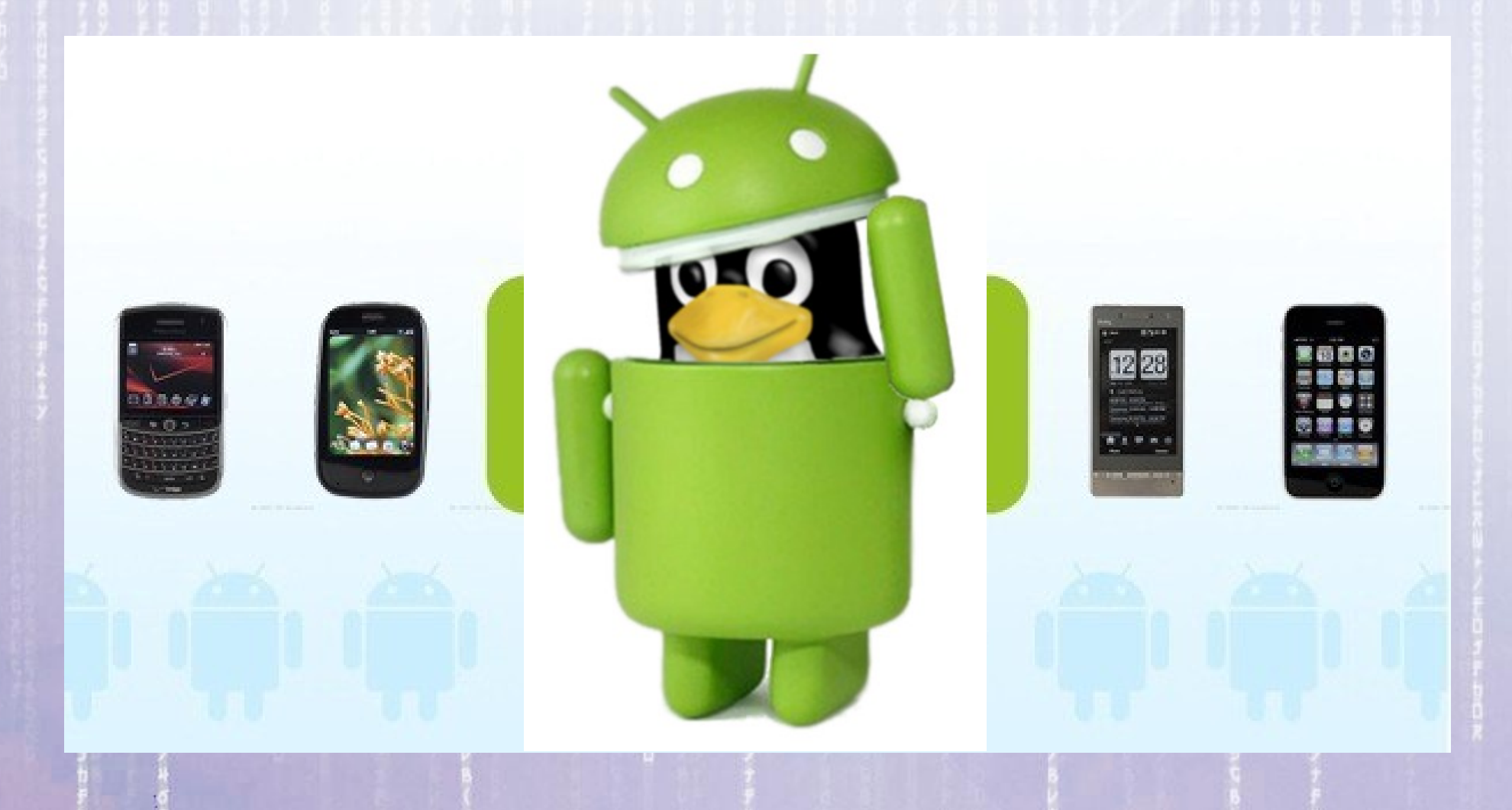

#### 13:22:25 **Linux, Richard Stallman e a FSF** Mas não se pode falar do Linux sem falar de **Richard Stallman**, da **Fundação do Software Livre (FSF)**.

#### 13:22:25 **Linux, Richard Stallman e a FSF**

O esforço da comunidade acadêmica para criar alternativas ao Unix acabou levando à criação da **FSF** (Fundação do Software Livre) liderada por **Richard Stallman**.

A FSF é uma organização sem fins lucrativos, fundada em 1985 e que se dedica criar uma infra-estrutura legal para garantir a liberdade sobre a cópia, redistribuição, entendimento e modificação de programas de computadores.
13:22:25 A FSF desenvolveu a **GPL** (Licença Pública Geral) que estabelece 4 liberdades: **Linux, Richard Stallman e a FSF**

 1. A liberdade de executar o programa, para qualquer propósito (liberdade n nº 0)

 2. A liberdade de estudar como o programa funciona e adaptá-lo para as suas necessidades (liberdade nº 1). O acesso ao **código-fonte** é um pré-requisito para esta liberdade.

13:22:25 3. A liberdade de redistribuir cópias de modo que você possa ajudar ao seu próximo (liberdade nº 2). **Linux, Richard Stallman e a FSF**

4. A liberdade de aperfeiçoar o programa, e liberar os seus aperfeiçoamentos, de modo que toda a comunidade se beneficie deles (liberdade nº 3).

O acesso ao **código-fonte** é um pré-requisito para esta liberdade.

## **Software Livre e Educação**

13:22:25

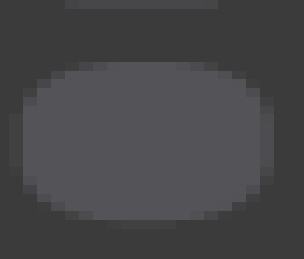